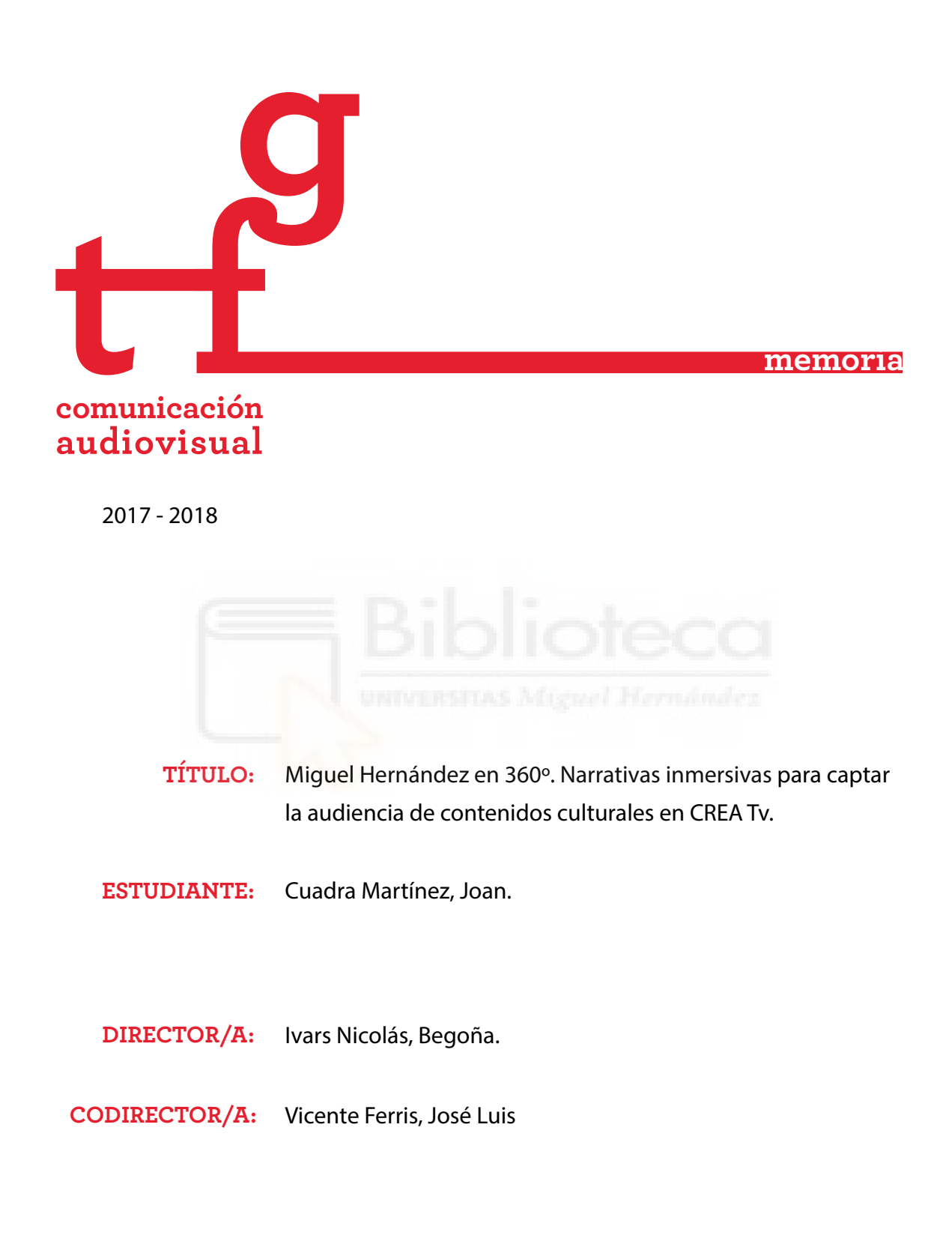

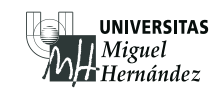

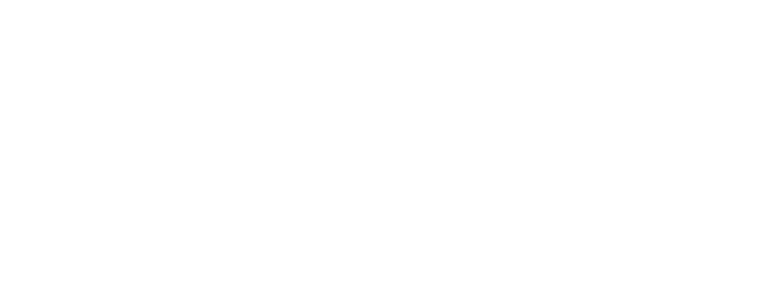

#### **RESUMEN**

La televisión educativa y cultural es un medio audiovisual para la acción formativa y cultural, tratando de influir en el conocimiento, las actitudes y los valores del espectador aunque uno de los principales problemas es su bajo porcentaje de espectadores. Por otro lado, la evolución de las TICS, Internet y la transformación del espectador convertido en usuario y creador, genera la necesidad de incorporar nuevas fórmulas de comunicación e idear experiencias entretenidas, a la vez que de calidad, en las que el espectador se sienta el protagonista de lo que consume. Se trata de buscar fórmulas centradas en los intereses del espectador actual que, además, consume la información principalmente en formato de vídeo a través de dispositivos móviles.

CREA Televisión, la televisión educativa y cultural de la Universidad Miguel Hernández, consciente del escaso interés del público en los contenidos culturales y de su nuevo rol como prosumidor de productos audiovisuales, ha dispuesto un laboratorio para investigar y experimentar con tecnologías y formatos audiovisuales que capten el interés de la audiencia más joven y fomenten su desarrollo formativo y personal.

En este sentido, este trabajo de fin de grado se trata de un trabajo profesional para el laboratorio de CREA Tv. Consiste en idear una narrativa inmersiva con la tecnología del vídeo en 360º aplicada a un contenido cultural. El objetivo es captar el interés de la audiencia mediante estas experiencias en las que el espectador se convierte en un protagonista activo de la historia.

El resultado es el documental "Miguel Hernández en 360º" obteniendo una forma de aprendizaje experiencial más profundo y permanente que el tradicional. En este documental de contenido cultural el espectador se traslada y viaja por la ciudad natal de Miguel Hernández. La sensación de ubicuidad que se produce en el espectador y la narrativa, impactan en el usuario que entiende la pieza como una historia viva y exclusiva.

Este proyecto ha tenido la oportunidad de estrenarse en la Universidad Miguel Hernández y eso ha permitido conocer más de cerca las opiniones e inquietudes del público objetivo al que va dirigido el documental.

# **PALABRAS CLAVE**

Miguel Hernández; vídeo 360º; inmersividad; experiencial; TV educativa y cultural; nuevas narrativas.

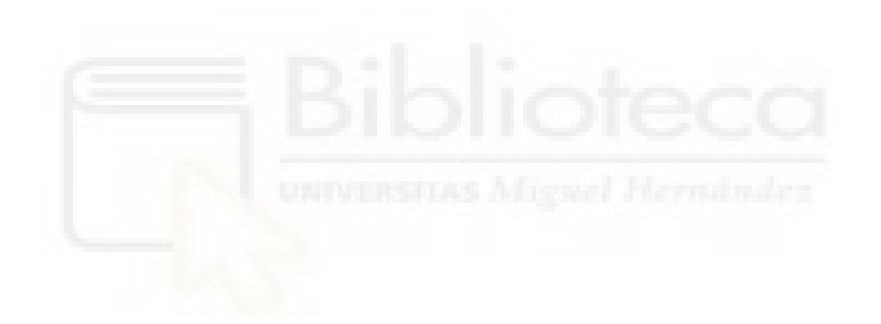

#### **ABSTRACT**

Educational and cultural television is an audiovisual medium for formative and cultural action, trying to influence the knowledge, attitudes and values of the viewer. But one of the main problems is its low percentage of spectators. On the other hand, the evolution of ICTs, Internet and the transformation of the viewer, turned into user and creator, generates the need to incorporate new communication formulas and devise entertaining experiences, at the same time as quality, in which the viewer feels the protagonist of what he consumes. It is about looking for formulas centered on the interests of the current spectator who consumes the information mainly in video format through mobile devices.

CREA Television, the educational and cultural television of the Miguel University Hernández, aware of the public's lack of interest in cultural content and his new role as a prosumer of audiovisual products, has set up a laboratory to research and experiment with audiovisual technologies and formats that capture the interest of the youngest audience and encourage their educational and personal development.

In this sense, this end-of-grade project is about a professional job for the CREA Tv laboratory. It consists of devising an immersive narrative with technology of 360<sup>°</sup> video applied to a cultural content. The objective is to capture the interest of the audience through these experiences in which the viewer becomes a active protagonist of the story.

The result is the documentary "Miguel Hernández in 360º", obtaining a more profound and permanent form of experiential learning than the traditional one. In this cultural content report, the viewer moves and travels through the hometown of Miguel Hernández. The sense of ubiquity that occurs in the viewer and the narrative, impact on the user who understands the story as a living and exclusive story.

This project has the opportunity to be premiered at the Miguel Hernández University and that allowed us to know more closely the opinions and concerns of the target audience to which the documentary is directed.

# **KEYWORDS**

Miguel Hernández; 360º video; immersiveness; experiential; educational and cultural TV; new narratives.

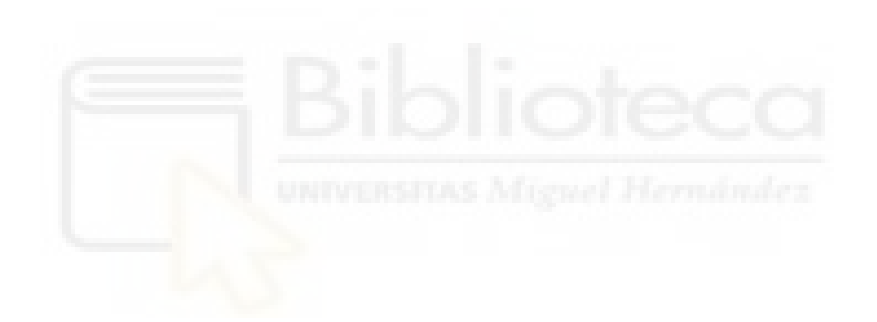

# ÍNDICE

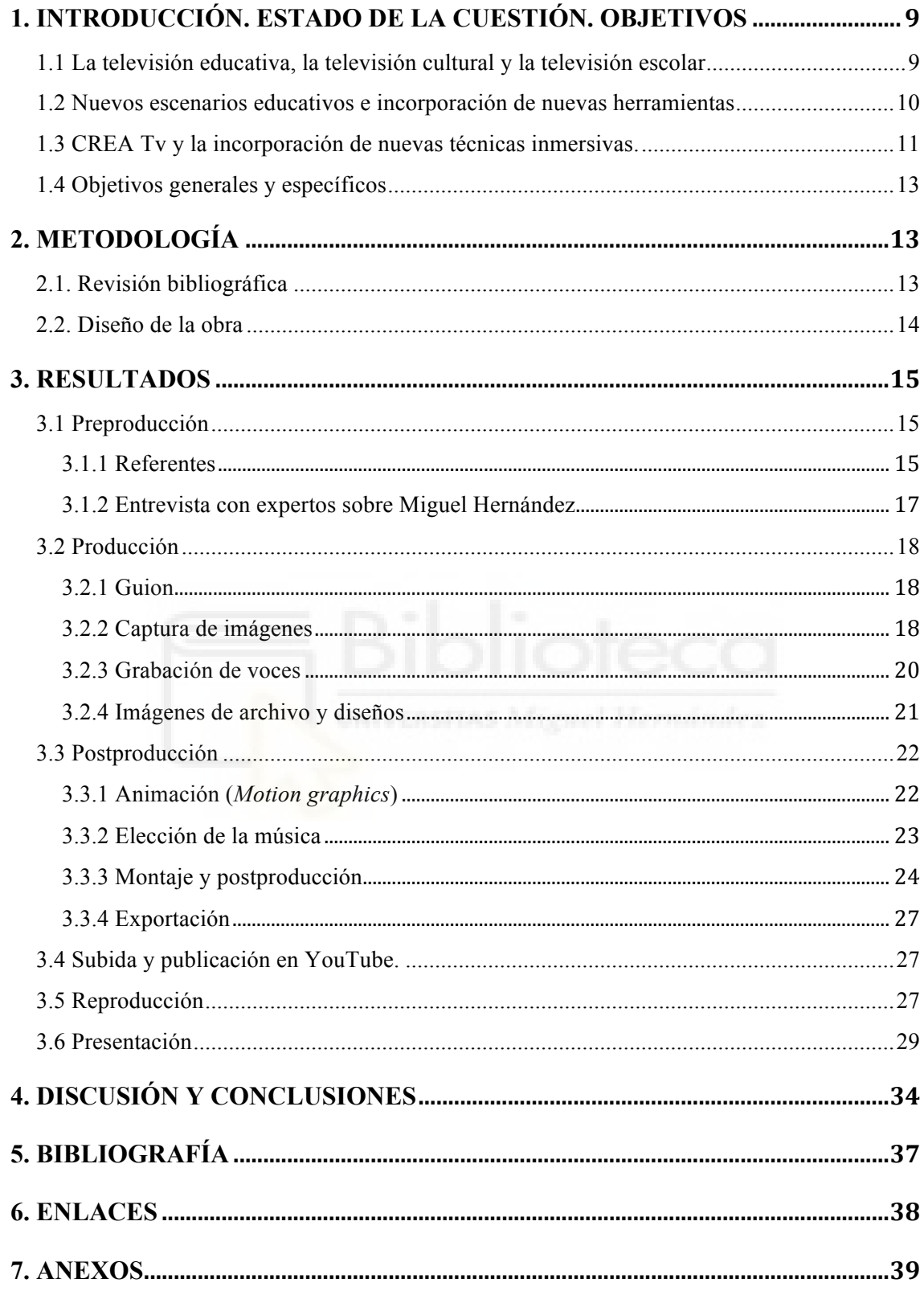

# **TABLA DE FIGURAS**

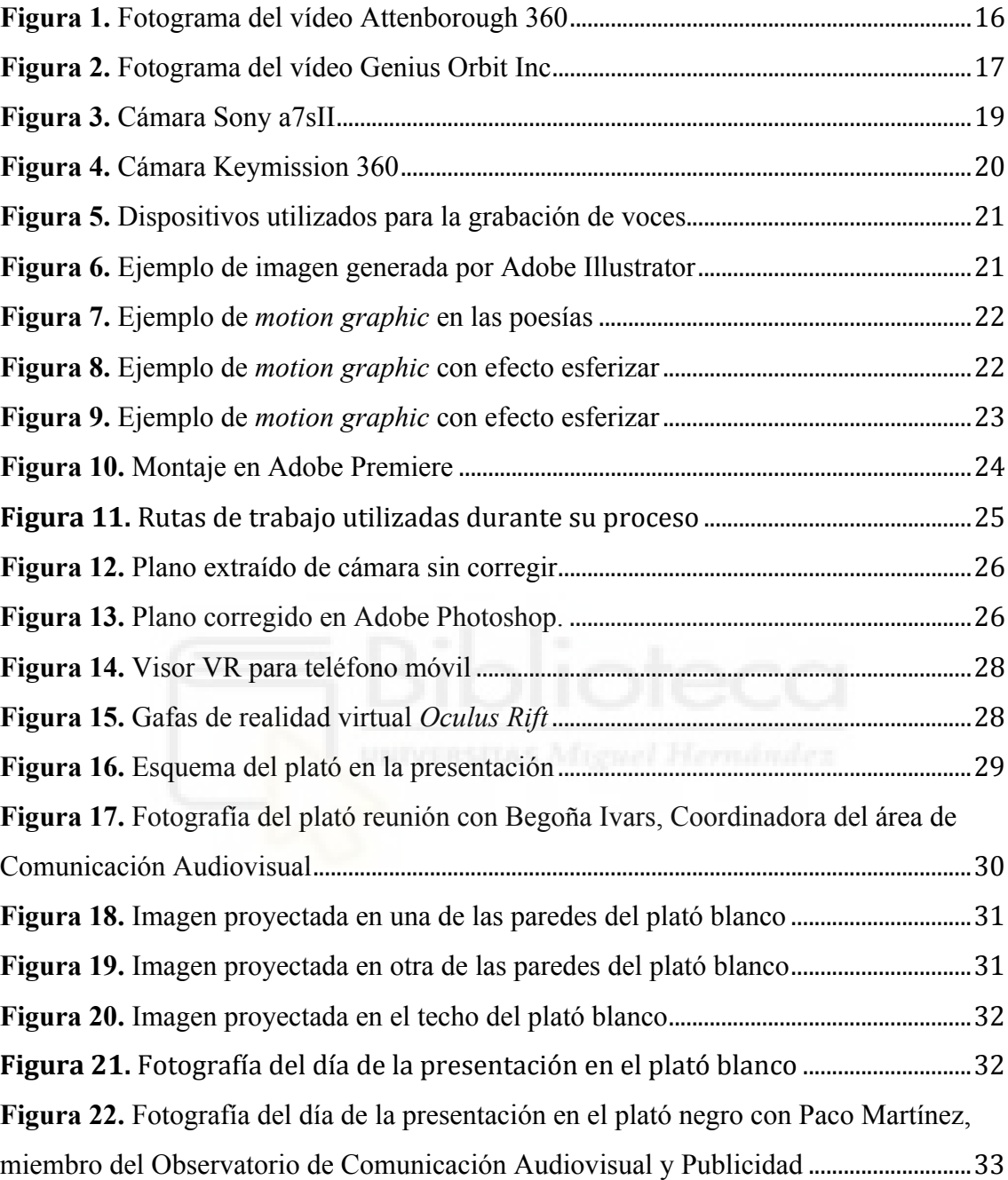

# **1. INTRODUCCIÓN. ESTADO DE LA CUESTIÓN. OBJETIVOS**

### **1.1 La televisión educativa, la televisión cultural y la televisión escolar**

Desde el inicio de la televisión en España, en 1950, la vertiente educativa no constituía el principal reclamo entre la audiencia. La primera emisión de un programa educativo no se llevó a cabo hasta 1961 con el programa *Escuela TV,* presentado por Adela Cantalapiedra, Marisa Medina y Clara Isabel Francia. Un año después, en 1961 surgió otro nuevo programa, *Academia TV* (Aguaded y Sánchez, 2010: 41).

El concepto de televisión educativa según la estructura de los programas, el público al que se dirigen y los objetivos marcados puede ser (Salinas, 1999; y Castaño y Llorente, 2006 en Cabero Almenara 2007):

- La televisión cultural, que es la más común y está orientada a la divulgación y el entretenimiento tanto en los contenidos como en el planteamiento del programa.
- La televisión educativa, que se centra en contenidos de interés educativo, que no forman parte del sistema escolar formal, con el objetivo de influir en el conocimiento, las actitudes y los valores del espectador.
- Y la televisión escolar, que persigue los mismos objetivos que el sistema educativo general, desde niveles de primaria, hasta cursos de alfabetización universitarios tratados desde la didáctica y las teorías del aprendizaje.

Básicamente se trata de una televisión escolar o instructiva, vinculada a un currículo académico, y otra más flexible que complementa la educación formal del individuo, donde los hilos educativo y cultural se complementan enriqueciendo el producto. Los rasgos que diferencian la televisión cultural de otras son (Martín Barbero, 2000):

- La cultura es el hilo transversal del canal que atraviesa cualquiera de los contenidos y de los géneros. La originalidad expresiva, la creatividad y la experimentación contribuyen a su reconocimiento social y valor cultural.
- Traduce el contexto del momento que vive la sociedad en la que se encuentra mediante la estética y el discurso de las imágenes y los géneros empleados, proponiendo el debate y la reflexión.
- Es alfabetizadora de la sociedad en cuanto a nuevos lenguajes, destrezas y escrituras audiovisuales e informáticas que conforman la específica complejidad cultural del momento. A la vez que se considera mediadora entre generaciones.
- La calidad en la televisión cultural se apoya en la competitividad: profesionalidad, innovación y relevancia social de su producción.

#### **1.2 Nuevos escenarios educativos e incorporación de nuevas herramientas**

Desde comienzos del siclo XXI, se han creado nuevos escenarios educativos con la evolución digital. La incorporación de nuevas herramientas, como puede ser el vídeo, pueden mejorar la enseñanza y acabar con una de las preocupaciones constantes de los docentes, la falta de interés.

Los soportes electrónicos de apoyo a la docencia facilitan la presentación y el acceso al conocimiento dentro y fuera del aula; promueven la práctica del aprendizaje colaborativo y cooperativo; operan a nivel cognitivo en la edificación de nuevos saberes y destrezas técnicas; y agilizan la retención de conocimientos (López Alonso y Seré, 2004: 9-20).

Si entendemos la televisión como un soporte electrónico que puede ser útil como herramienta en la docencia, podríamos hablar de un doble aprendizaje tal como señala Joan Ferrés:

Una adecuada integración de la televisión en el aula supone atender dos dimensiones formativas: educar en la televisión y educar con la televisión. Educar en la televisión significa convertir el medio en materia u objeto de estudio. Supone educar en el lenguaje audiovisual, enseñar los mecanismos técnicos y económicos de funcionamiento del medio, ofrecer pautas y recursos para el análisis crítico de los programas (Ferrés, 1994: 121-122).

Las televisiones educativas tienen, gracias a Internet, la oportunidad de abrirse a nuevos públicos que pueden disfrutar de los contenidos en cualquier momento y tantas veces como quieran. Plataformas como YouTube permiten a los alumnos aportar sus ideas en los comentarios e incluso que ellos mismos puedan subir sus propios vídeos y compartirlos, convirtiéndose en partícipes en su propia adquisición de contenidos.

El uso del vídeo y las nuevas tecnologías podrían redefinir nuevas estrategias pedagógicas tal como señalan Jordi Adell y Linda Casteñeda:

Podríamos definir las pedagogías emergentes como el conjunto de enfoques e ideas pedagógicas, todavía no bien sistematizadas, que surgen alrededor del uso de las TIC en educación y que intentan aprovechar todo su potencial comunicativo, informacional, colaborativo, interactivo, creativo e innovador en el marco de una nueva cultura del aprendizaje (Adell y Casteñeda, 2012: 15).

# **1.3 CREA Tv y la incorporación de nuevas técnicas inmersivas.**

CREA Televisión<sup>1</sup> es una televisión educativa y cultural dentro del seno de la Universidad Miguel Hernández que se consume a la carta y por internet. Los contenidos giran en torno al ámbito educativo, formativo y cultural en sus diferentes niveles y responde al uso del audiovisual como instrumento socializador y educador informal. Se dirige a la comunidad en general y trata de contar, compartir y debatir aquello que puede ser relevante para profesores, estudiantes y padres y madres de una forma cercana.

CREA Tv dispone de un laboratorio para investigar y experimentar con tecnologías y formatos, tratando de idear narrativas e incorporar técnicas 360 y de realidad virtual para obtener nuevas experiencias que puedan atraer a los espectadores más jóvenes.

Tal como señala Eva Domínguez, el uso de técnicas de realidad virtual y vídeos 360: "busca la inmersión a través de técnicas interactivas visuales consistentes en fomentar el rol activo del usuario en el relato y una experiencia sensorial de exploración del espacio" (Domínguez, 2015: 420). Esta exploración sensorial de la que habla Eva Domínguez, es una de las características que permite el vídeo 360 tal como señala Ivars-Nicolás:

Los vídeos en 360º son vídeos esféricos u omnidireccionales que se graban en todas las direcciones al mismo tiempo, ya sea con una sola cámara o con la unión de varias. El resultado es una imagen en 360º en la cual el espectador puede ver en todas las direcciones (Ivars-Nicolás, 2018: 2).

Según Slater y Wilbur (1997: 606), definen la inmersión como: La medida en que las pantallas de la computadora son capaces de generar y entregar al usuario, a los sentidos del participante, una ilusión inclusiva, extensa, circundante y vívida de la realidad.

 

<sup>1</sup> http://createlevision.edu.umh.es

Esta experiencia necesita de dispositivos electrónicos como las gafas de Realidad Virtual para llevar a cabo el visionado de una forma completa y poder generar en el usuario, esa experiencia vívida. Lograr lo que Slater y Wilbur (1997: 616), definieron como *Presencia*: "un estado de conciencia, el sentido (psicológico) de estar en el entorno virtual".

En este proyecto no hay recreaciones ni entornos virtuales generados por ordenador, por lo que no se trata de un proyecto de Realidad Virtual propiamente dicho, tal y como señala Henry E. Lowood<sup>2</sup>: "el uso del modelado y la simulación por computadora que permite a una persona interactuar con un entorno sensorial tridimensional (3D) artificial u otro entorno sensorial".

Una de las características que tienen tanto los vídeos 360 como la realidad virtual es que al espectador se le permite observar libremente el escenario dado y escoger su punto de vista. Esta es una técnica narrativa audiovisual que aumenta en cierta medida el realismo de la experiencia, por lo que resulta inútil oponerse a todo proceso que tenga como objetivo aumentar el realismo. El usuario puede transportarse al espacio en el que suceden los acontecimientos y vivir una historia desde dentro, por eso no se puede hablar simplemente de producción de vídeos sino de creación de experiencias inmersivas.

En este sentido, este trabajo de fin de grado es un trabajo profesional para el laboratorio de CREA Tv. Consiste en idear una narrativa inmersiva con la tecnología del vídeo en 360º aplicada a un contenido cultural: Miguel Hernández, su vida y poesía. El objetivo es captar el interés de la audiencia mediante estas experiencias en las que el espectador se convierte en protagonista activo de la historia, y a la vez, favorecer y potenciar el aprendizaje de los espectadores.

 

<sup>2</sup> https://www.britannica.com/technology/virtual-reality

# **1.4 Objetivos generales y específicos**

Los objetivos marcados para esta propuesta son:

# OBJETIVOS GENERALES

- Conocer y profundizar en la TV educativa como plataforma de difusión de contenidos educativos y culturales dirigidas a un público infantil y adolescente.
- Conocer el estado actual del espectador como receptor de la información y profundizar en nuevas narrativas que favorezcan la alfabetización digital.
- Investigar y experimentar con nuevas narrativas centradas en el espectador, adaptado al momento y necesidades actuales.

# OBJETIVOS ESPECÍFICOS

- Tomar conciencia de la dificultad de difundir contenidos educativos y culturales entre la audiencia más joven.
- Conocer y profundizar en el uso del vídeo en 360º como herramienta de comunicación eficaz.
- Conocer y profundizar en la obra de Miguel Hernández. Seleccionar parte de la vida y obra de Miguel Hernández para trasladarla a un público infantil y adolescente.
- Idear una narrativa audiovisual inmersiva para elaborar el documental.

# **2. METODOLOGÍA**

La metodología para la creación de este proyecto, se llevará a cabo en dos fases:

# **2.1. Revisión bibliográfica**

La revisión bibliográfica se realizó durante el mes de Enero y Febrero de forma poco exhaustiva debido a la extensión de este trabajo, se consultan trabajos de relevantes investigadores sobre las televisiones educativas y culturales prestando especial atención a los formatos culturales. Se conoce la situación actual sobre el asunto y su público objetivo, estudiantes de enseñanzas no universitarias de entre 8 y 18 años. Por lo tanto,

todo el trabajo posterior deberá tener en cuenta en todo momento el rango de edad de los espectadores.

# **2.2. Diseño de la obra**

- 1) Fase de preproducción (15 al 31 de Marzo): documentación y búsqueda de referentes de otros proyectos inmersivos similares. Documentación sobre Miguel Hernández y localizaciones. Preparación del guion a partir de la información recopilada. Preparación de los diseños e infografías para posterior animación.
- 2) Fase de producción (7 de Abril al 22 de Mayo): La grabación de las imágenes se llevarán a cabo en 5 días repartidos en tres fines de semana, respectivamente el 7-8, 14-15 y 21 de Abril. La grabación de voces se realizarán durante el mes de mayo al igual que la preparación de las animaciones.
- 3) Fase de postproducción (22 de Mayo al 7 de Junio): montaje, etalonaje y arreglos de todos los elementos que componen la pieza.
- 4) Fase de exportación y subida a YouTube (7 al 14 de Junio): Exportar el vídeo en el formato adecuado para poder ser reproducido en 360º en YouTube*,* y que sea detectado por los dispositivos de reproducción como el teléfono móvil.
- 5) Preparación de la presentación y día de la presentación (del 12 al 14 de Junio): Prueba de visionado con los dispositivos requeridos y presentación en la universidad el 14 de Junio, en las Jornadas de Puertas Abiertas del Campus de Elche. En la presentación del proyecto se prepararán las salas plató con proyecciones y atrezo relacionados con el poeta para tratar de introducir al espectador en el mundo de Miguel Hernández y poco a poco, aumentar la predisposición del espectador para que el grado de inmersividad sea el mayor posible durante la visualización de la pieza.

#### **3. RESULTADOS**

El resultado de este proyecto han sido dos documentales 360º, una versión corta y otra larga, con una duración de 4 y 10 minutos respectivamente, y con una resolución 4K (3840 x 2160).

Con la fusión de imágenes en 360 º, sonidos y *motion graphics*, este proyecto permite ver de forma estereoscópica los espacios representativos de la vida de Miguel Hernández acompañado de una voz en off que guiará al usuario. El vídeo consta de una primera etapa con poesías que hacen referencia a la infancia y a la naturaleza, y la segunda etapa, también con poesías que hacen referencia a la Guerra Civil y a sus años de encarcelamiento. Se ha optado por fusionar parte de su biografía con su poesía para darlas a conocer al unísono.

#### **3.1 Preproducción**

### **3.1.1 Referentes**

Se ha estudiado el marco teórico de las televisiones educativas y las narrativas inmersivas para acotar las definiciones que servirán de base para realizar el proyecto. También se ha realizado una búsqueda de otros proyectos que pudieran asemejarse y así, extraer ideas a la hora de guiar la atención del espectador en la historia. Entre estos proyectos podemos encontrar algunos que hay en la BBC como el proyecto *We Wait*<sup>3</sup> que trata la experiencia de una familia de refugiados sirios que cruzan el mar en busca de una vida mejor, todo realizado mediante animación. O también el proyecto *Attenborough 360*<sup>4</sup> que te reencuentra cara a cara con uno de los animales más grandes que haya pisado la tierra, el Titanosaurio. Este vídeo ha servido de inspiración a la hora de elaborar el guion y el tono de la voz en off del proyecto.

 

<sup>3</sup> https://www.oculus.com/experiences/rift/1248924088498899/

<sup>4</sup> https://www.youtube.com/watch?v=rfh-64s5va4

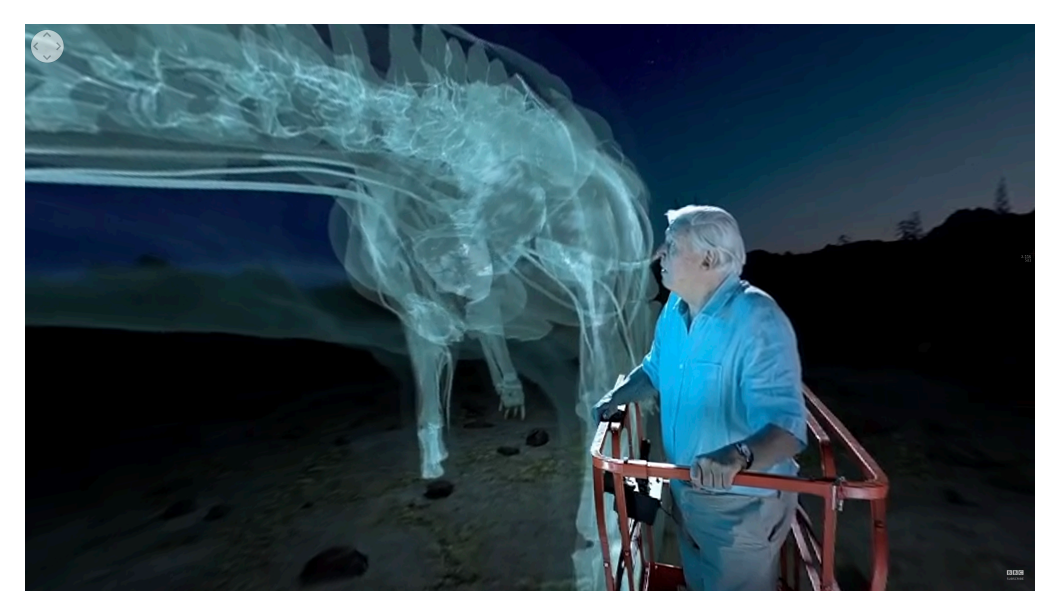

Figura 1. Fotograma del vídeo Attenborough 360. Fuente: YouTube

Este otro proyecto titulado *Genius Orbit Inc* <sup>5</sup> ha sido realizado por una empresa de Nueva York dedicada al marketing digital y creación de contenido para promociones estratégicas de alta calidad. Este proyecto se ha utilizado como referencia a la hora de extraer la idea de incluir *motion graphics* dentro del proyecto. El uso de *motion graphics* en este vídeo, permiten obviar la figura de la voz en off y guiar al usuario de una forma más impersonal, atractiva y visual. Esto resulta clave a la hora de elaborar una pieza que llame la atención de los espectadores más jóvenes, sobretodo tratándose en el caso de nuestra pieza, de contenido cultural. Por eso se ha decidido incluir esta técnica en el proyecto y no conformarse con la simple novedad del formato 360.

 

<sup>5</sup> https://www.youtube.com/watch?v=wU9HWsS68\_E&t=27s

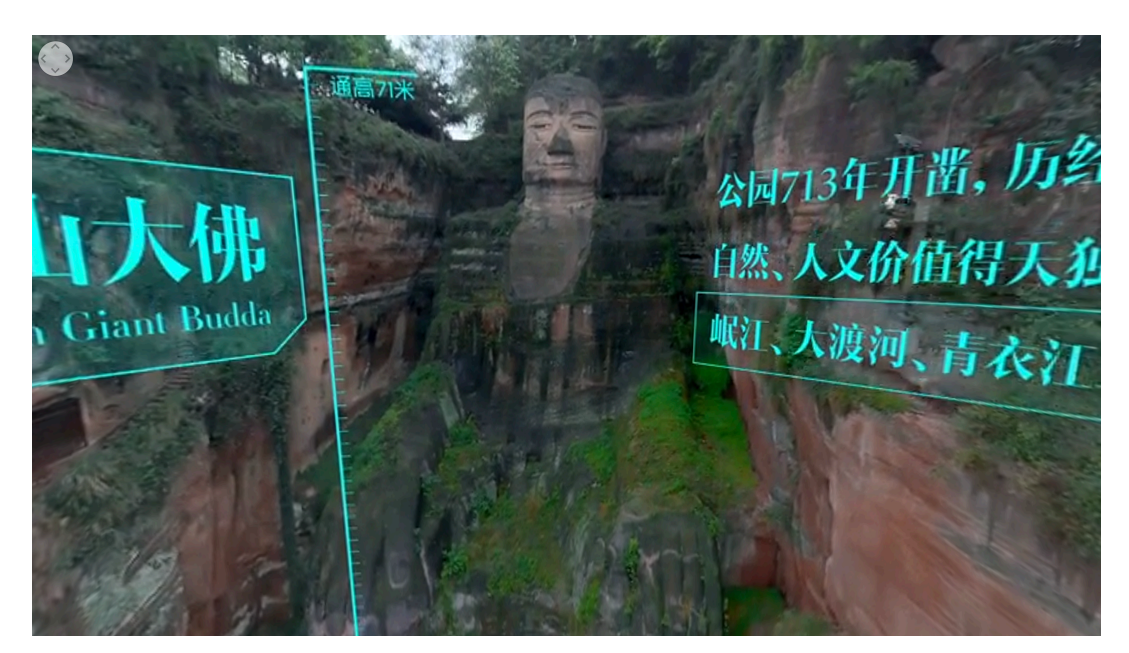

Figura 2. Fotograma del vídeo Genius Orbit Inc. Fuente: YouTube

# **3.1.2 Entrevista con expertos sobre Miguel Hernández**

Al no conocer en profundidad la vida y obra del poeta, se ha entrevistado a profesores y expertos en la materia como es el caso de José Luis Vicente Ferris que ha escrito varios libros sobre la vida y poesía de Miguel y además, es profesor en la Universidad Miguel Hernández. El segundo paso es realizar una visita a Orihuela y concretamente a la fundación Miguel Hernández para conocer a Aitor Larrabide actual presidente de la fundación.

Luis Vicente Ferris dio las pautas a seguir y los pilares fundamentales en los que se sustenta la vida de Miguel Hernández. Un pilar era su infancia y adolescencia, en el que su poesía se impregnaba de elementos naturales. Otro era su época de lucha y resistencia durante la Guerra Civil, poesía de esperanza. Y por último, sus años de decadencia, enfermedad y agonía que supuso su muerte del poeta.

Aitor Larrabide hizo una visita guiada por el pueblo de Orihuela donde enseñó todos los rincones que tenían una implicación directa con el poeta como por ejemplo: la casa dónde nació, el barrio en el que se crió, el puente en el que paseaba con su mujer, la pared dónde lo detuvieron, etc. Esta visita es la más importante a la hora de vislumbrar como va a ser nuestro proyecto a posterior. Aitor consigue materializar parte de la vida de Miguel en localizaciones y sacar de esos rincones, toda la información relevante que sirve para contar la historia de la vida de Miguel.

# **3.2 Producción**

### **3.2.1 Guion**

El primer paso, es elaborar el guion a partir de toda la información aportada por Luis Vicente Ferris y Aitor Larrabide. El guion, adjunto en el Anexo 1, está escrito en base a las localizaciones que Aitor Larrabide enseñó y que posteriormente se grabarán. El peso fundamental de la historia residirá en las localizaciones de Orihuela. Todo ello, sin olvidar los tres pilares sobre los que se sustenta la vida y poesía de Miguel según Vicente Ferris: la naturaleza, la lucha y la muerte.

La voz en off del guion se ha escrito en un tono jovial y cercano pero imparcial, que se asemeja al de los documentales. Se pretende que la pieza sea objetiva y lo más fiel a la realidad ya que se trata de una pieza para una televisión educativa pero que además tenga un punto de frescura juvenil.

Estas han sido las dos webs consultadas para elaborar el guion: http://www.enorihuela.com/miguelhdez.html y http://www.rinconcastellano.com/sigloxx\_27/mhernandez.html

# **3.2.2 Captura de imágenes**

El segundo paso en la producción es la captura de imágenes que después servirán como base para crear la estructura de la experiencia inmersiva. Para este proyecto se han utilizado dos cámaras totalmente distintas; la *Nikon Keymission 360*, que se ha usado para capturar las tomas 360; y la *Sony a7sii*, con la que se ha grabado detalles a resaltar.

La toma de imágenes con la *Nikon Keymission 360* a nivel técnico es sencillo, pero resulta complejo a la hora de decidir el punto de vista que va a tomar el usuario a la hora de vivir la historia. Antes de grabar se realizaron diversas pruebas para saber cuál es la distancia y altura óptima a la que debe estar la cámara del punto de interés, teniendo en cuenta, que el 360 permite generar tantos puntos de interés como encuadres hay en la imagen.

Otra característica a tener en cuenta de la *Keymission 360*, son los puntos de cosido laterales que unen la cámara frontal con la trasera. Hay que intentar que en los laterales quede una imagen uniforme para que no haya problemas cuando la cámara fusione ambas tomas porque podría dar lugar a distorsiones o borrones que después en postproducción serán mucho más difíciles de solucionar.

Una cuestión a meditar era si hacer planos en movimiento o dejar planos fijos. El plano en movimiento aporta cierta dinámica a la experiencia pero todo depende del soporte en el que se vaya a reproducir. Si es un ordenador, el plano en movimiento esta genial pero cuando el vídeo va a ser reproducido en gafas VR, el resultado es una sensación de mareo constante al sentir que la imagen se mueve pero tu cuerpo no. Por eso, después de realizar distintas pruebas se decidió hacer las tomas en plano fijo que además serían más fáciles de limpiar y tratar después en postproducción.

La cámara *Sony a7sii* se ha usado para grabar con más detalle los algunos elementos que se querían resaltar y que tendrán una función complementaria y así, solventar la falta de calidad que puede tener la *Keymission 360*.

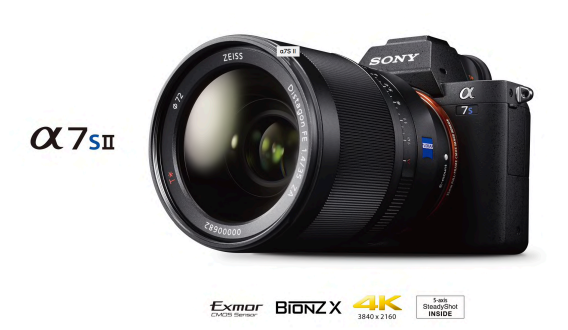

Figura 3. Cámara Sony a7sII. Fuente: www.sony.es

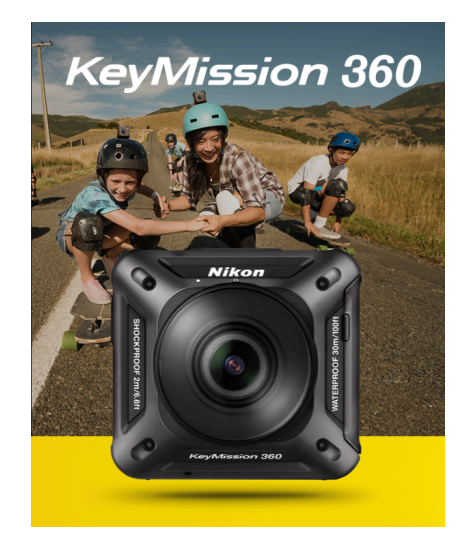

Figura 4. Cámara Keymission 360. Fuente: www.nikon.es

# **3.2.3 Grabación de voces**

La grabación de voces ha sido posiblemente una de las tareas más complicadas. El primer paso fue buscar a perfiles profesionales que estuvieran dispuestos a colaborar en un proyecto educativo. Fania Vázquez era la persona que tenía clara desde un primer momento, primero por su dicción, y segundo, porque para la voz en off consideraba que era necesaria una voz femenina. Para las poesías tuve la suerte de contar con Paco Martínez Cano y Paola Rocamora, que desde un primer momento mostraron interés en colaborar en el proyecto.

Una vez escogidas las voces, se distribuyen los días para grabar. El primer día fue el 15 de Mayo y se grabaron las poesías de Paola Rocamora utilizando: un *Imac 5k*, una mesa de mezclas y un micrófono de estudio.

Al segundo día, el 17 de Mayo, se grabó a Paco Martínez en una sala de radio de la universidad Miguel Hernández utilizando un Windows, una mesa de mezclas (AEQ) y un micrófono dinámico.

El tercer día, el 22 de Mayo, se grabó la voz en off de Fania Vázquez, la voz más importante y a la que se le debe dedicar más tiempo. Encontrar el tono correcto en base al público al que va dirigido, y tener una pronunciación perfecta porque voz en ningún momento se representará de forma visual en la imagen.

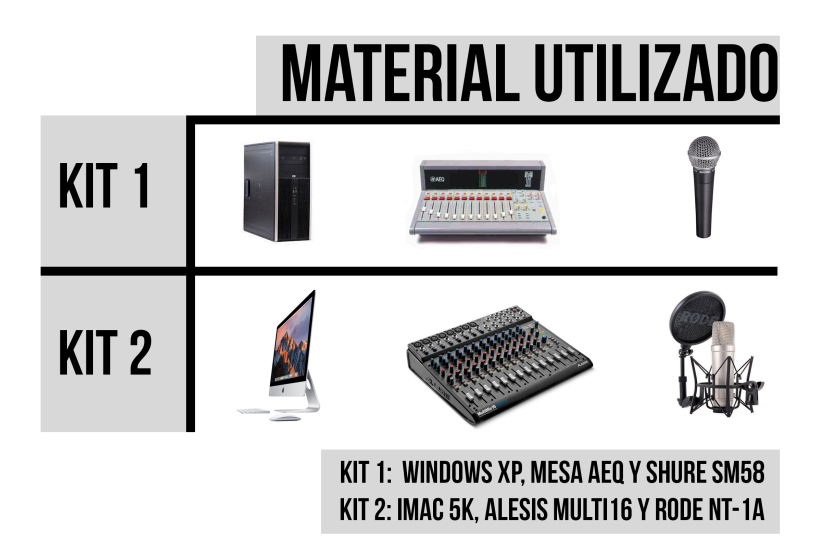

Figura 5. Dispositivos utilizados para la grabación de voces. Fuente: Google imágenes y elaboración propia

#### **3.2.4 Imágenes de archivo y diseños**

En este punto, se ha realizado la búsqueda de imágenes de archivo que facilitará la comprensión de la información. Se han buscado fotos de Miguel Hernández y su mujer, y se han realizado los diseños con Adobe Illustrator que posteriormente se animarán en After Effects mediante distintas técnicas de movimiento, máscaras, desenfoques y opacidades.

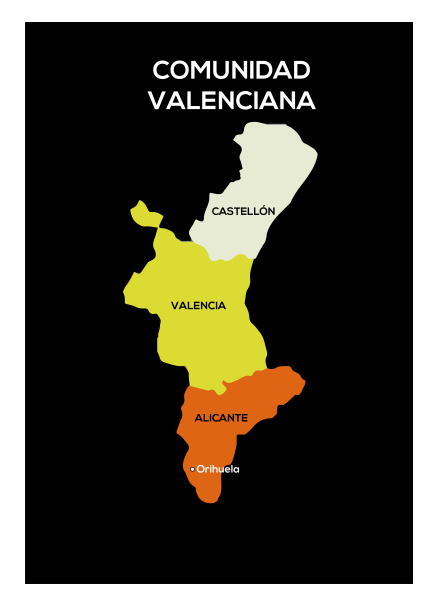

Figura 6. Ejemplo de imagen generada por Adobe Illustrator. Fuente: Elaboración propia

# **3.3 Postproducción**

# **3.3.1 Animación (***Motion graphics***)**

El uso de *motion graphics* en el proyecto se ha hecho en beneficio de la asimilación de contenidos. Resulta muy versátil a la hora de combinarlos con imágenes 360 y brinda la oportunidad de guiar al usuario sin la necesidad de que lo diga la voz en off.

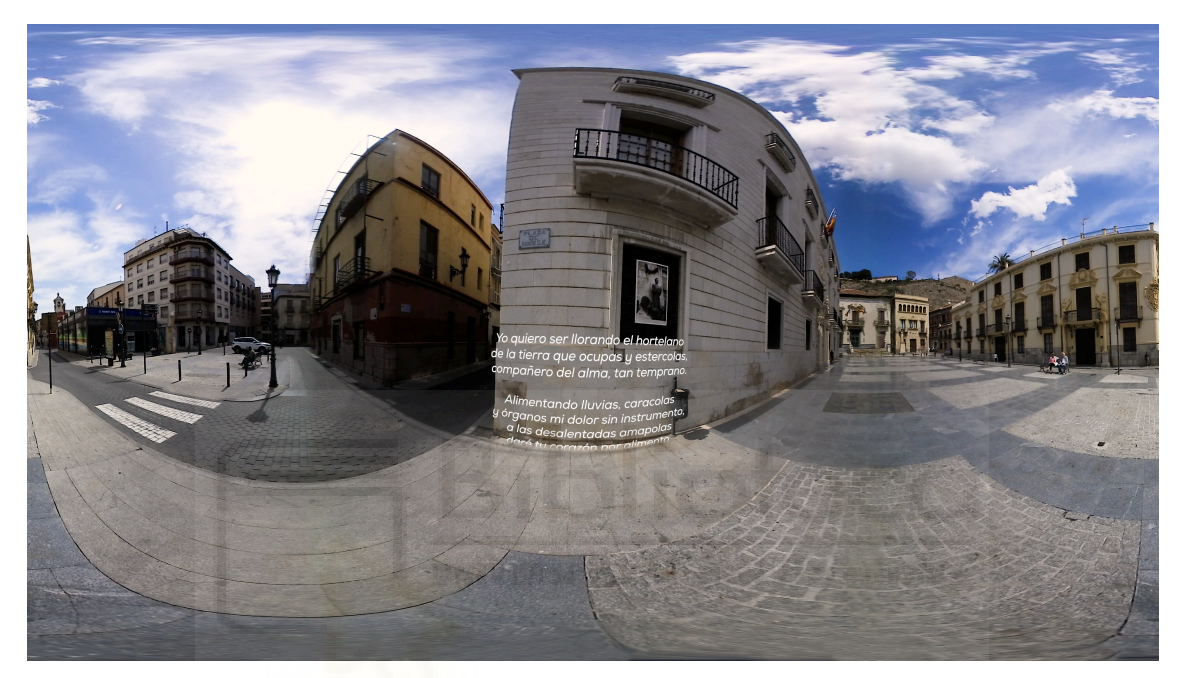

Figura 7. Ejemplo de *motion graphic* en las poesías. Fuente: Elaboración propia

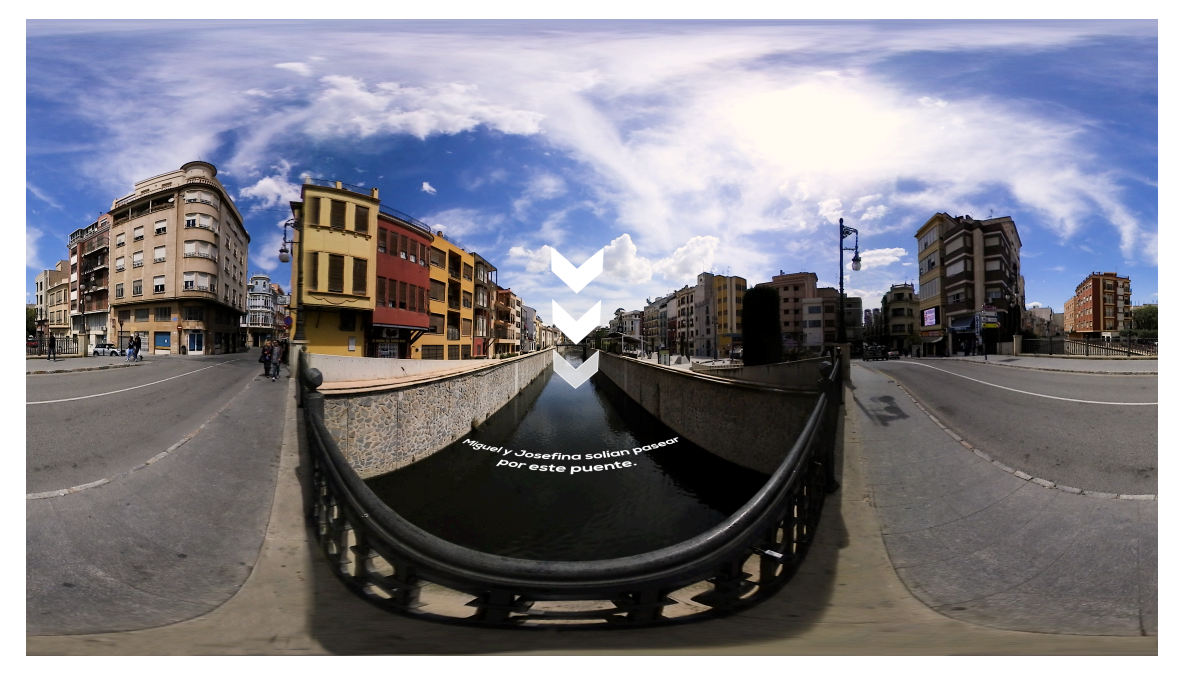

Figura 8. Ejemplo de *motion graphic* con efecto esferizar. Fuente: Elaboración propia

Uno de los problemas que se ha encontrado a la hora de montar el *motion graphic* con el video 360º, es que la mayoría de infografías se deformaban creando un efecto esférico no deseable. Por ello, se ha recurrido a Internet en busca de alguna herramienta que solventara este gran problema que casi tira el trabajo infográfico por tierra. La solución se encontró en el efecto "VR de plano a esférico" de After Effects o Adobe Premiere. Lo que hace este efecto es esferizar la propia infografía para que cuando se introduzca en el 360º, esta se mantenga en plano dentro de la escena como si de una pared se tratara.

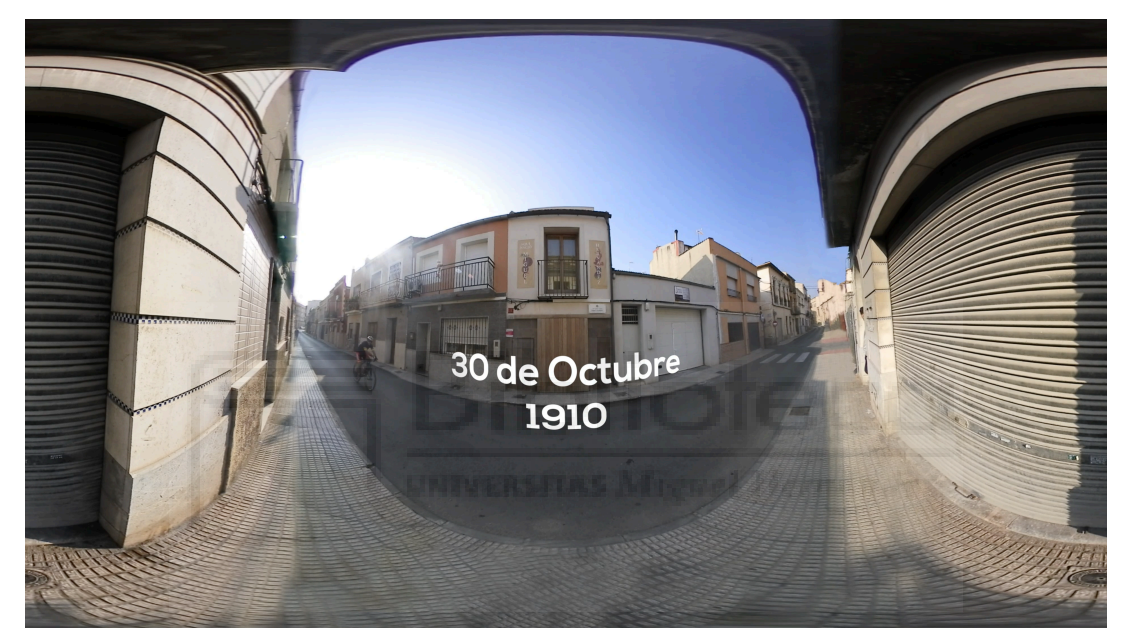

Figura 9. Ejemplo de *motion graphic* con efecto esferizar. Fuente: Elaboración propia

Se ha optado por utilizar transiciones suaves en las letras para evitar sacar al espectador de la historia y que todo forme parte del mismo universo. Las flechas se han utilizado para guiar al espectador durante el viaje y controlar en cierta medida, los puntos de interés. De esta forma, se permite al espectador ver toda la información necesaria para comprender la totalidad del relato.

# **3.3.2 Elección de la música**

La música ha sido descargada de la librería de YouTube en el apartado de música sin derechos ni atribución, excepto el himno *A las barricadas*. Se optó por esta librería para no tener ningún tipo de restricción en la posterior difusión del proyecto y poder llegar al máximo número de espectadores posibles. Además hay que tener en cuenta que la compra de derechos de las canciones resultaría inviable tratándose de un proyecto sin presupuesto y teniendo en cuenta que se han usado seis canciones.

Estas han sido las canciones escogidas para el proyecto:

- *A las barricadas* (Canción sin derechos de autor)
- *Spanish Rose*
- *Aurora Currents*
- *Etherial Choirs Ascends*
- *Prison*
- *Glacial Melting Point*

# **3.3.3 Montaje y postproducción**

El montaje del proyecto se ha llevado a cabo con el software Adobe Premiere. Una de las premisas a tener en cuenta en el montaje es que posiblemente parte de los espectadores no están familiarizados con este tipo de proyectos, por ello y por la cantidad de información que hay en un solo plano en 360, las tomas debían ser más largas de lo que estamos acostumbrados en el montaje de vídeo tradicional.

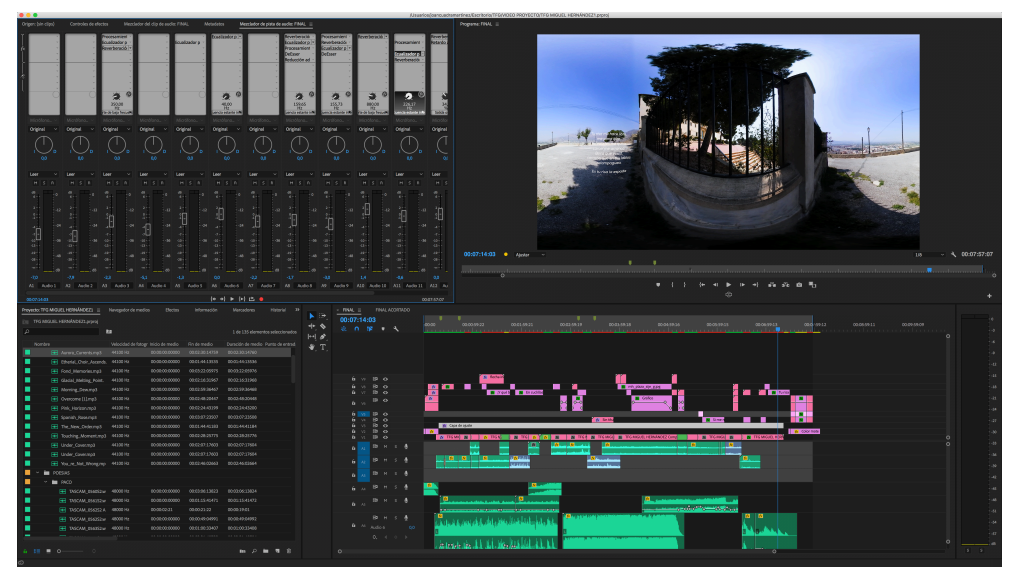

Figura 10. Montaje en Adobe Premiere. Fuente: Elaboración propia

Durante su desarrollo, el sonido y la música tomaron el protagonismo que se merecían dentro de la historia. El sonido directo grabado de la cámara *Keymission* resultó no ser un sonido bueno por culpa del sonido del viento, por lo que se tuvo que reconstruir parte de la banda sonora con librerías y bancos de sonido.

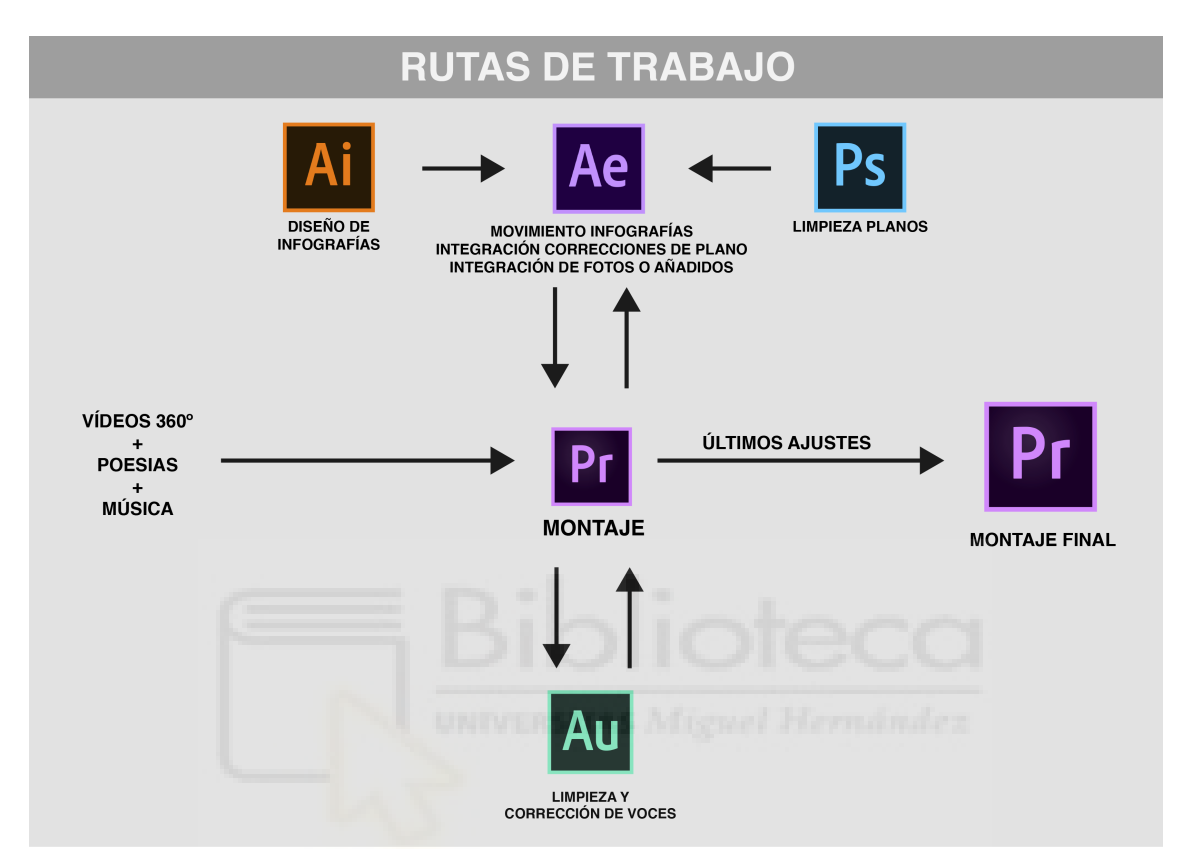

Figura 11. Rutas de trabajo utilizadas durante su proceso. Fuente: Elaboración propia

El montaje y la postproducción se han realizado casi a la vez, combinando el software Adobe Premiere con Adobe After Effects, Adobe Illustrator, Adobe Photoshop, Adobe Audition. After Effects se ha usado para limpiar los planos u otros defectos de imagen como pueden ser el cosido entre la cámara frontal y trasera de la cámara *Keymission* tal y como se observa en la Figura 12 y 13.

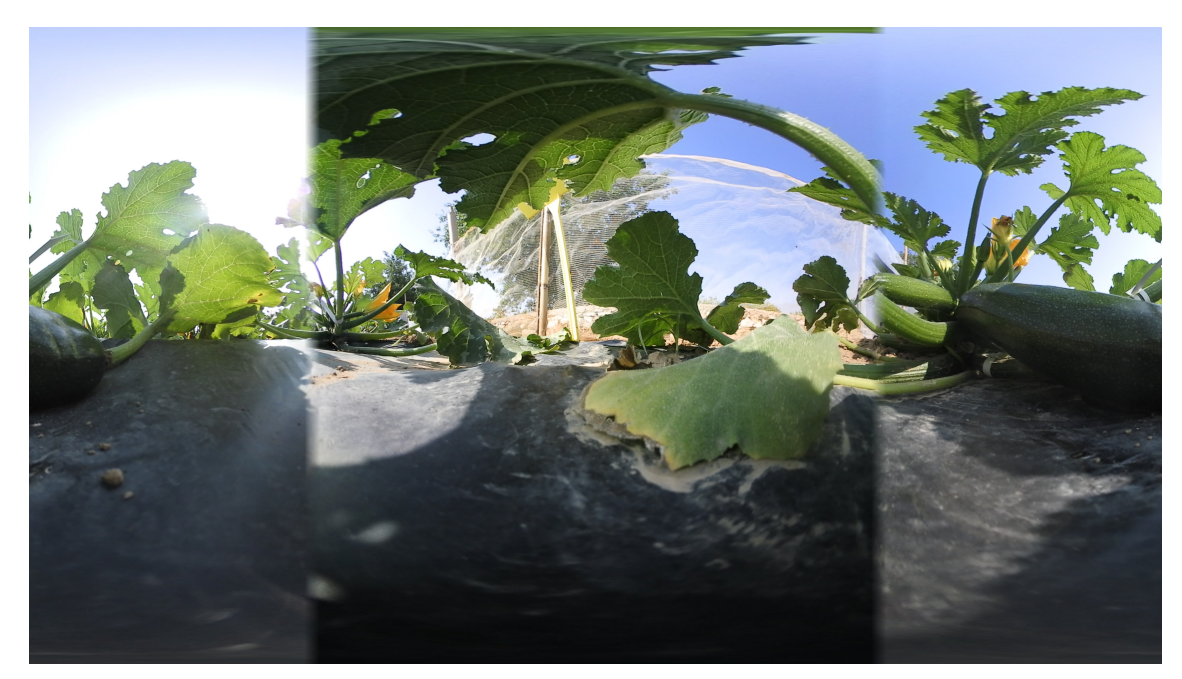

Figura 12. Plano extraído de cámara sin corregir. Fuente: Elaboración propia

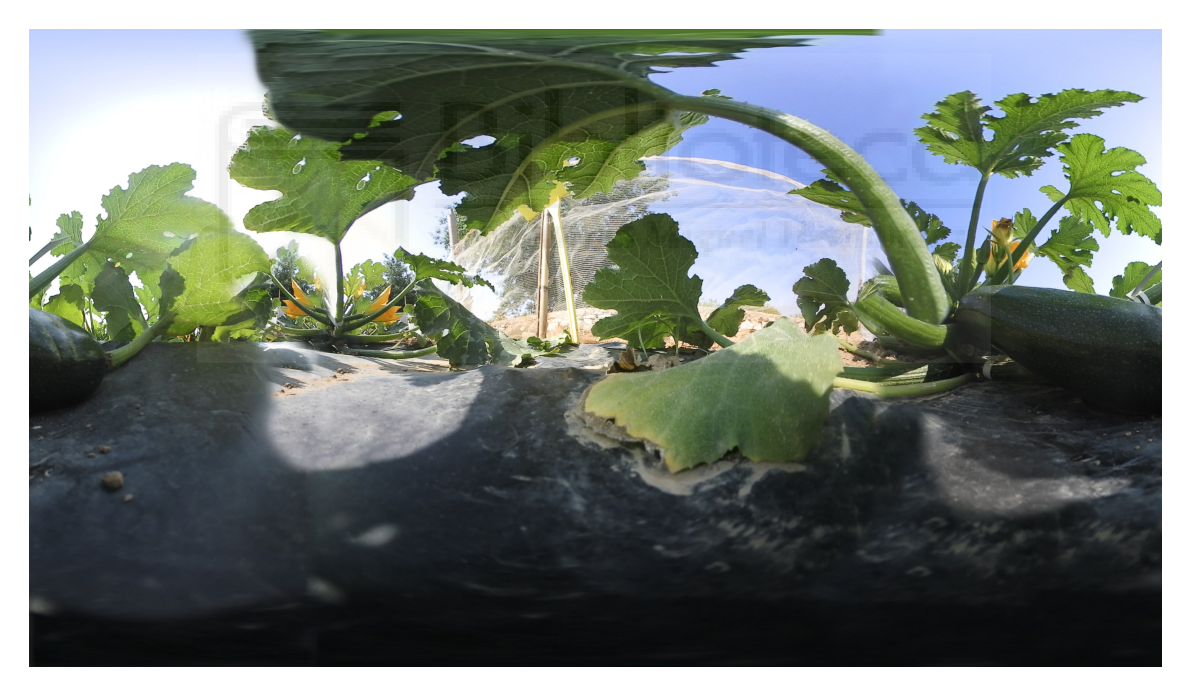

Figura 13. Plano corregido en Adobe Photoshop. Fuente: Elaboración propia

Finalmente, el resultado del montaje han sido dos vídeos. Un vídeo largo de casi ocho minutos en el que está reflejado todo el trabajo realizado anteriormente, y una versión corta de cuatro minutos y medio que nos puede servir de cara a una posible presentación. En este segundo montaje, se han obviado cosas que se han considerado menos relevantes, por lo que se ha obtenido una pieza genérica de corta duración, que mantiene los pilares sobre los que se sustenta la vida de Miguel Hernández sin entrar en profundidad.

#### **3.3.4 Exportación**

La exportación de los dos vídeos se han llevado a cabo en el formato H.264 con las dimensiones 3840 x 2160 (4k). Uno de los vídeos tiene una duración de 7 minutos y 57 segundos, y el otro de 4 minutos y 11 segundos respectivamente.

A la hora de exportar no se ha realizado ningún ajuste específico para conservar la característica inmersiva. Simplemente, en el momento del montaje, se creó la secuencia tomando como referencia las dimensiones y características de uno de los vídeos grabados por la *Keymission*. Así, a la hora de llevar a cabo la exportación, se mantienen estas mismas características.

# **3.4 Subida y publicación en YouTube.**

Los dos vídeos se han subido a YouTube sin ninguna metodología específica, simplemente como se haría con cualquier otro vídeo. YouTube a veces da problemas a la hora de leer los metadatos que contienen la información del vídeo que los categoriza dentro de los vídeo 360. En este caso, no ha habido ningún problema ya que los vídeos se han detectado automáticamente por la propia plataforma.

#### **3.5 Reproducción**

La reproducción de la pieza puede realizarse tanto con un móvil como con un ordenador, siempre y cuando, tengan acceso a Internet. La diferencia que existe entre ambos dispositivos es, que con el móvil el desplazamiento de la imagen se hace automáticamente por la disposición o angulación del dispositivo, mientras que con el ordenador debemos desplazarnos con el cursor para ver la totalidad del plano. La forma recomendada para reproducir y disfrutar de la pieza, es usar el móvil con un visor VR.

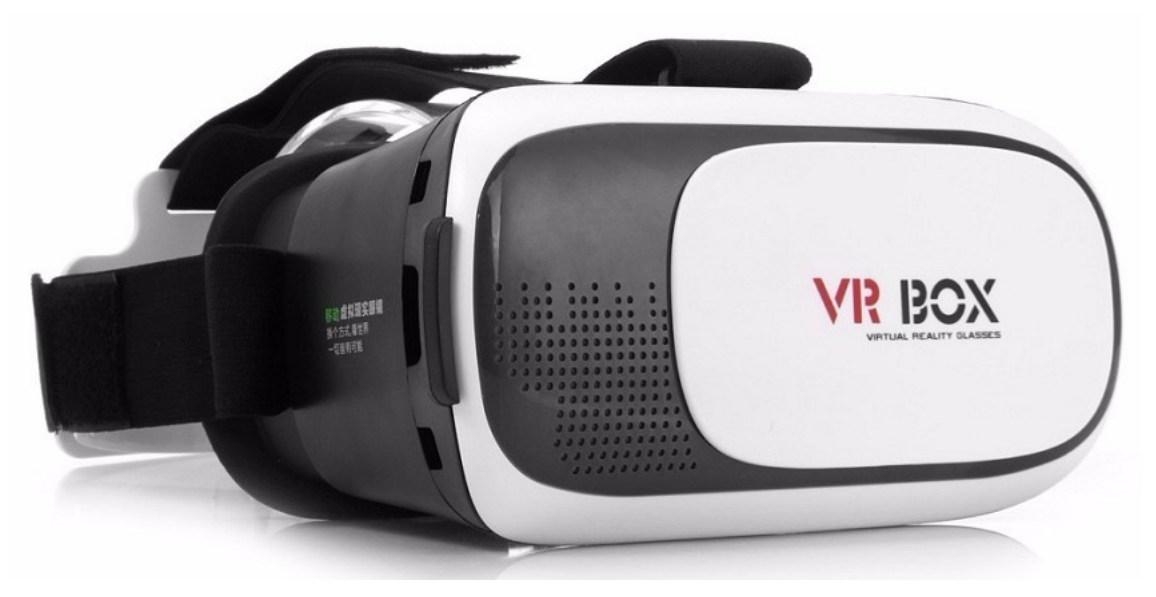

Figura 14. Visor VR para teléfono móvil. Fuente: Google imágenes

Otro dispositivo a destacar sería el sistema de reproducción Oculus Rift que cuenta con una pantalla, unos auricualres y dos mandos. Este sistema es el más completo pero también el más caro con un precio aproximado de 450 euros.

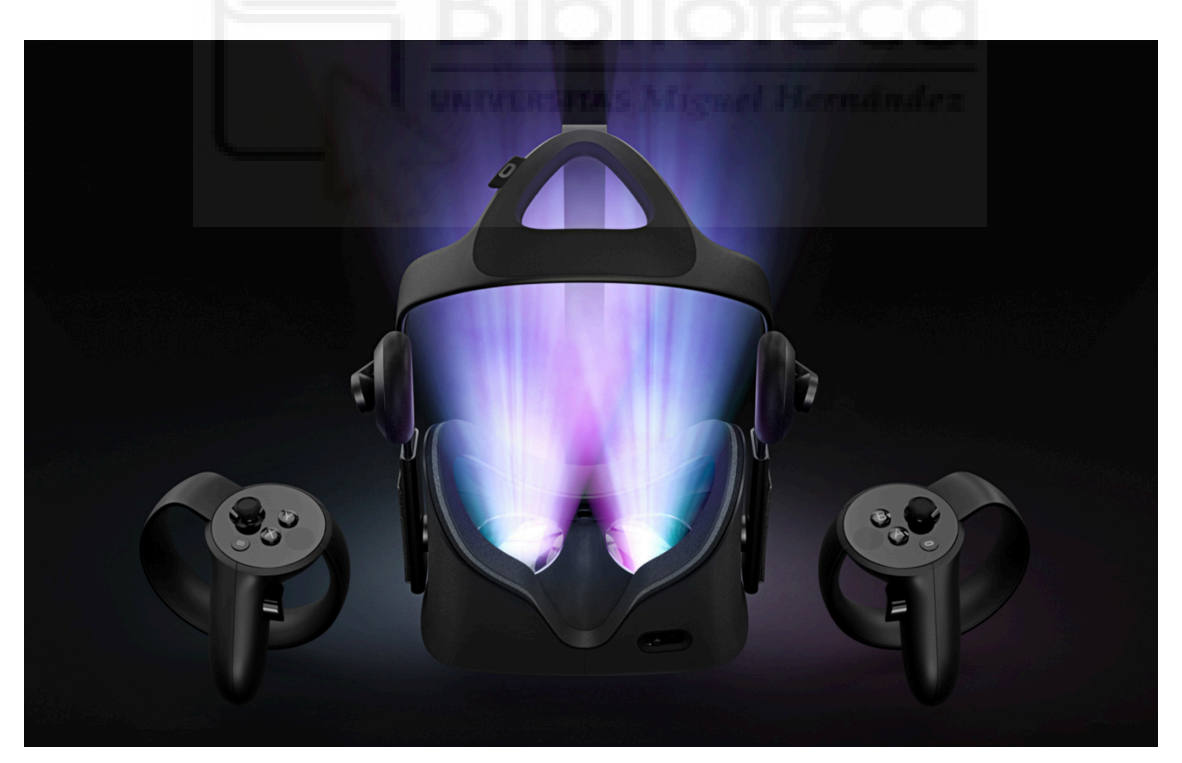

Figura 15. Gafas de realidad virtual *Oculus Rift.* Fuente: www.oculus.com

# **3.6 Presentación**

La presentación tuvo lugar en el Aula Plató de Atzavares de la UMH el día de las Jornadas de Puertas Abiertas el 14 de Junio. El objetivo de la presentación era presentar el proyecto de una forma novedosa y actual, a estudiantes de secundaria de 12 años, introduciendo poco a poco al espectador en el universo Miguel Hernández hasta llegar al último paso que sería el visionado de la pieza, dotándola así de un mayor grado de inmersividad.

El plató fue distribuido tal y como se muestra en la siguiente imagen:

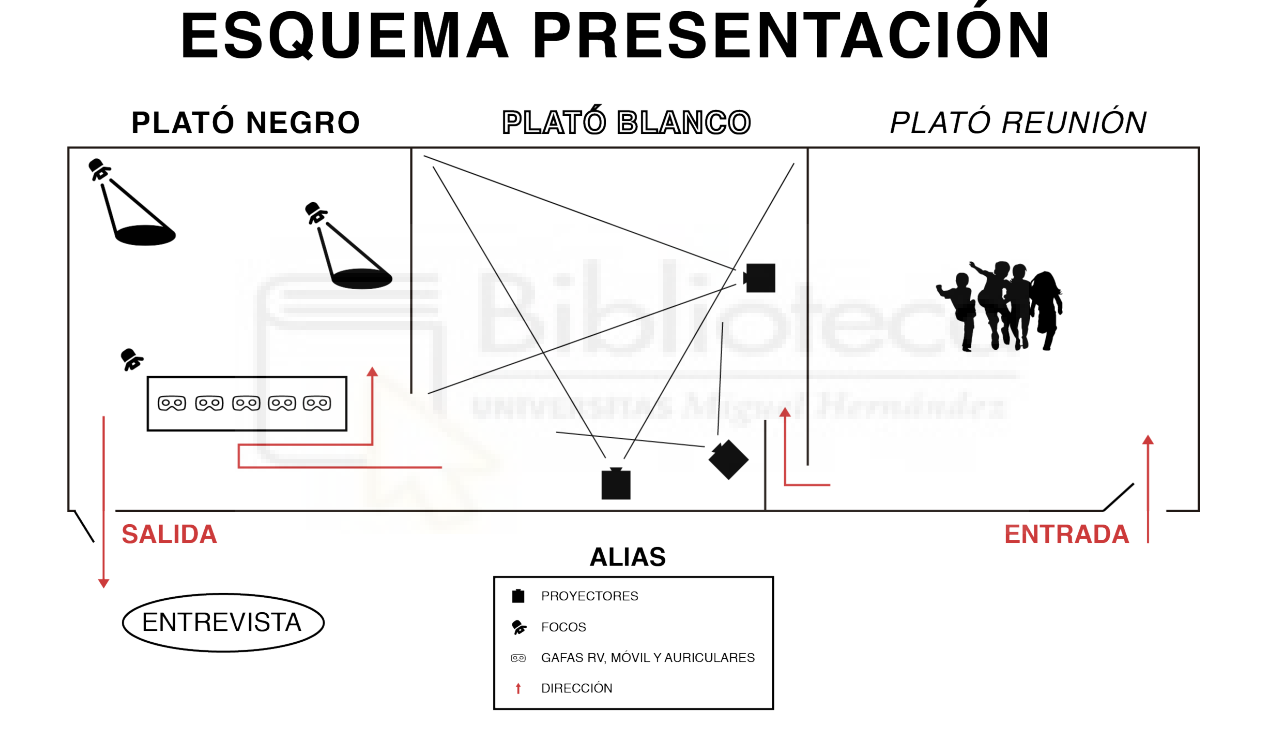

Figura 16. Esquema del plató en la presentación. Fuente: Elaboración propia

En la primera sala, plató reunión, se recibía a los alumnos y se les ponía en contexto sobre lo que iban a ver y experimentar.

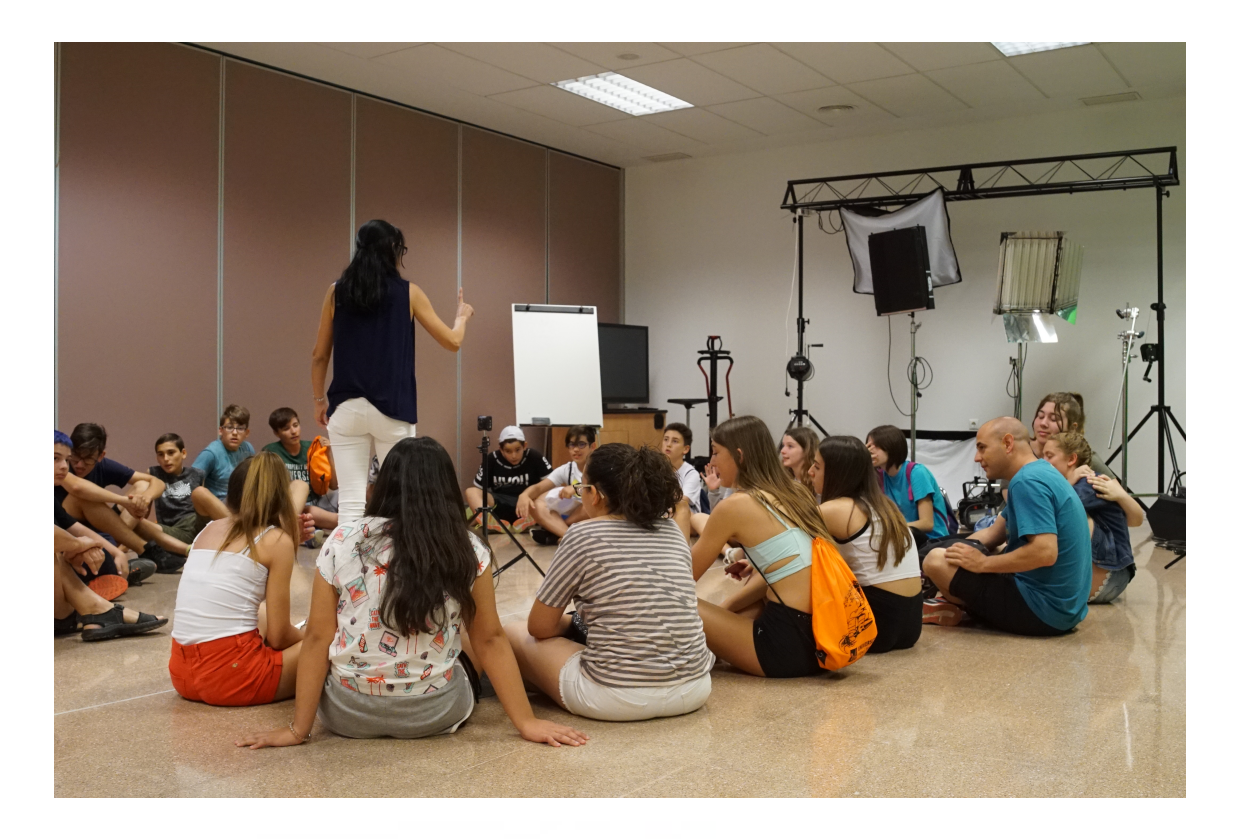

Figura 17. Fotografía del plató reunión con Begoña Ivars, Coordinadora del área de Comunicación Audiovisual. Fuente: Elaboración propia

Posteriormente, se pasa a cinco alumnos al plató blanco mientras los demás esperan en el plató reunión. El viaje por grupo es aproximadamente de unos 7 minutos.

Una vez en el plató blanco, los alumnos podían desplazarse con libertad de movimiento mientras se proyectaban las siguientes imágenes animadas sobre las dos paredes y el techo. Esta sala contextualiza el lugar dónde ocurre la historia y quien es el personaje sobre el que trata, podríamos decir, que es el primer grado de inmersividad en el espectador.

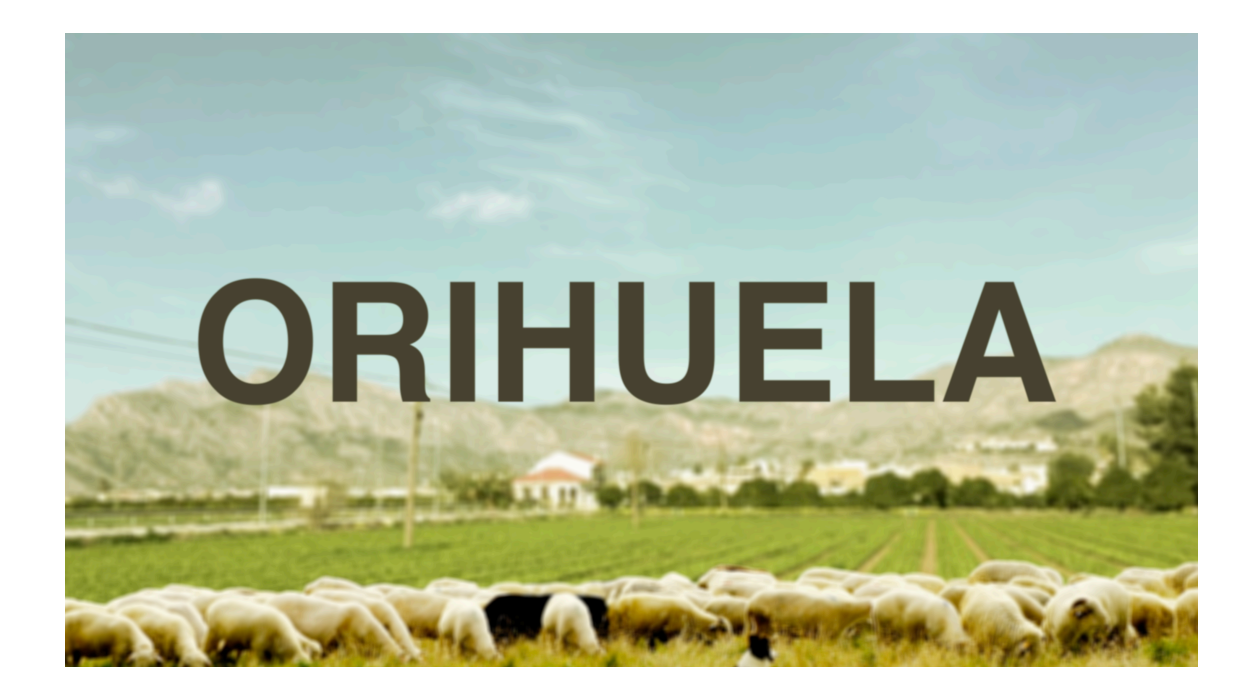

Figura 18. Imagen proyectada en una de las paredes del plató blanco. Fuente: www.pixabay.com y elaboración propia

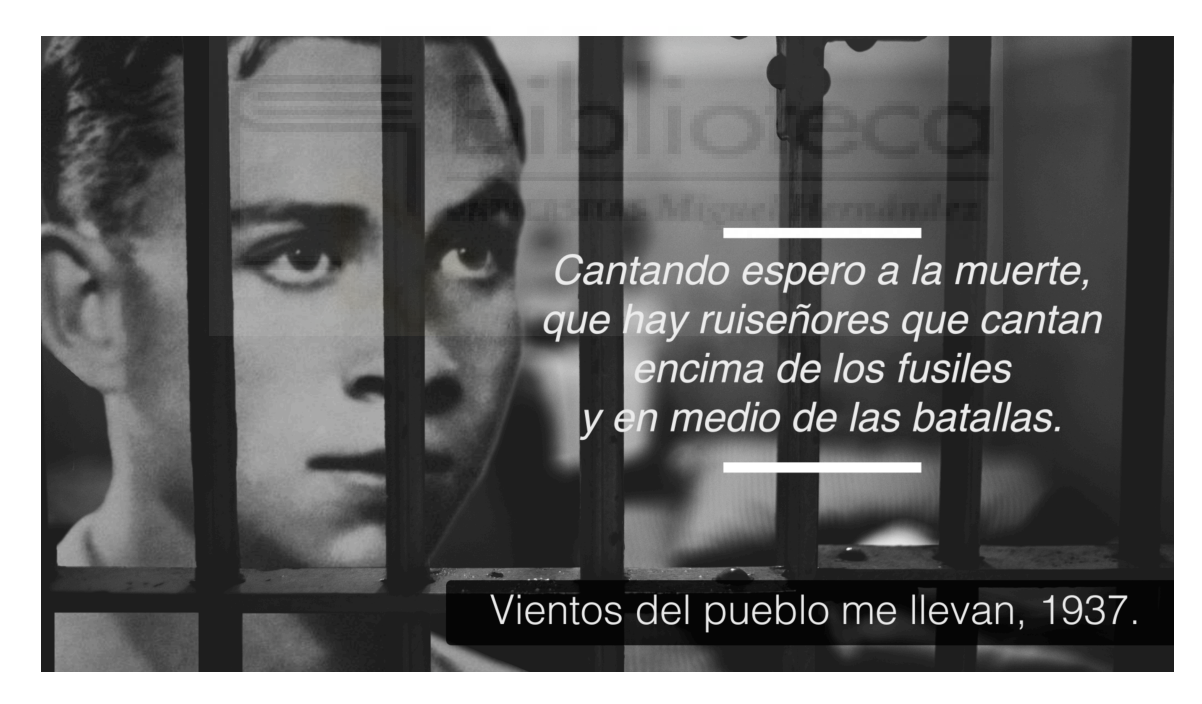

Figura 19. Imagen proyectada en otra de las paredes del plató blanco. Fuente: Google imágenes y elaboración propia

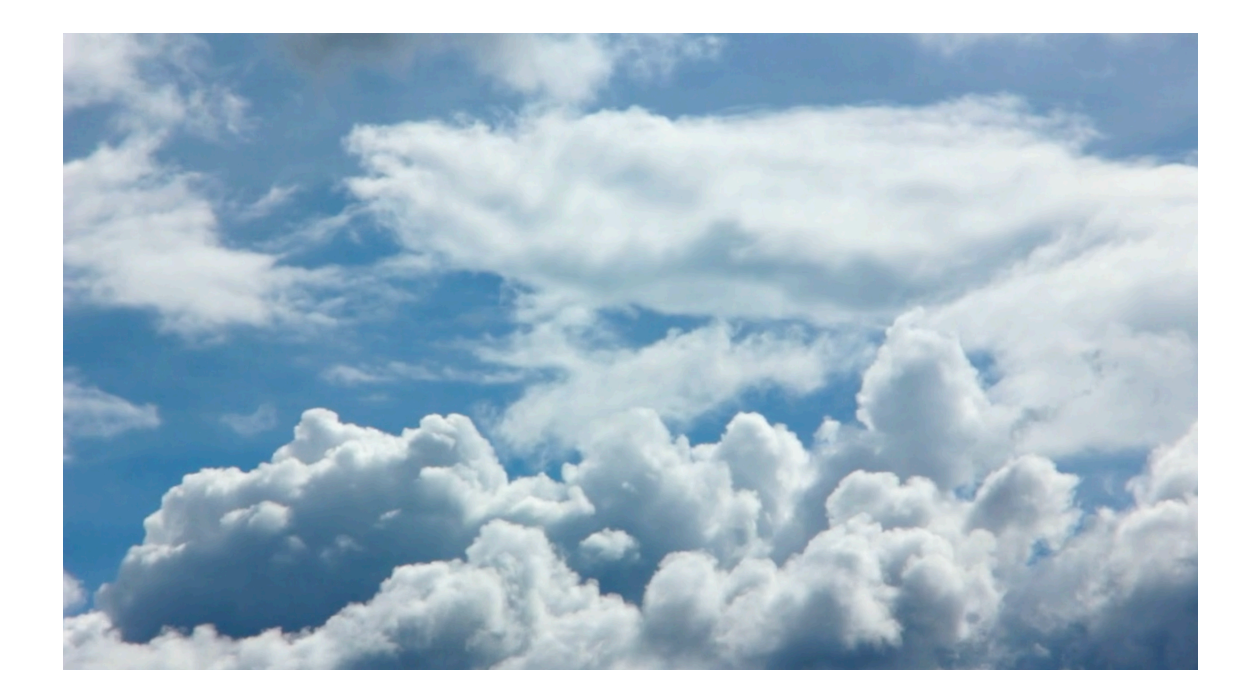

Figura 20. Imagen proyectada en el techo del plató blanco. Fuente: Elaboración propia

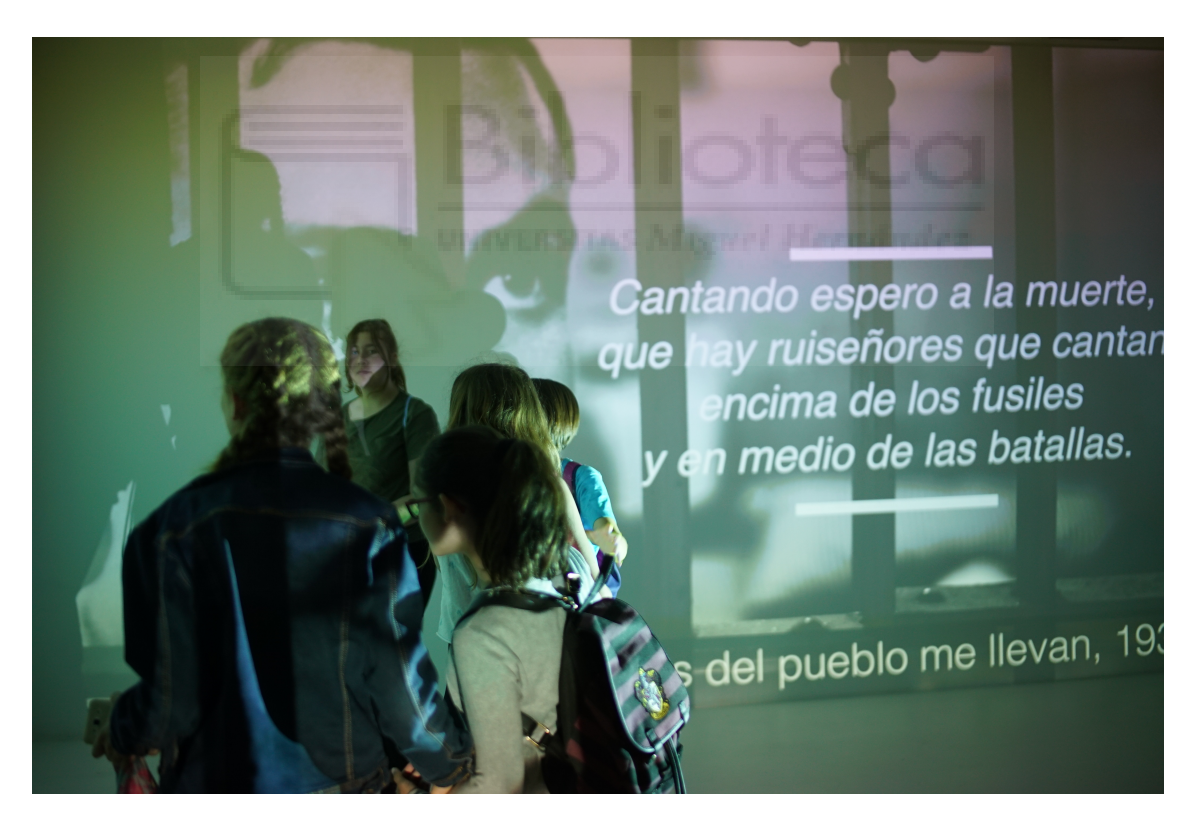

Figura 21. Fotografía del día de la presentación en el plató blanco. Fuente: Elaboración propia

Después, los cinco alumnos pasaban al plató negro que estaba decorado con atrezo rústico e iluminado con algunos puntos de luz, sumergiéndose en un ambiente triste y oscuro como el final de la vida de Miguel Hernández. Finalmente, se les colocaba todo lo necesario para la visualización del proyecto: el móvil, las gafas VR y los auriculares.

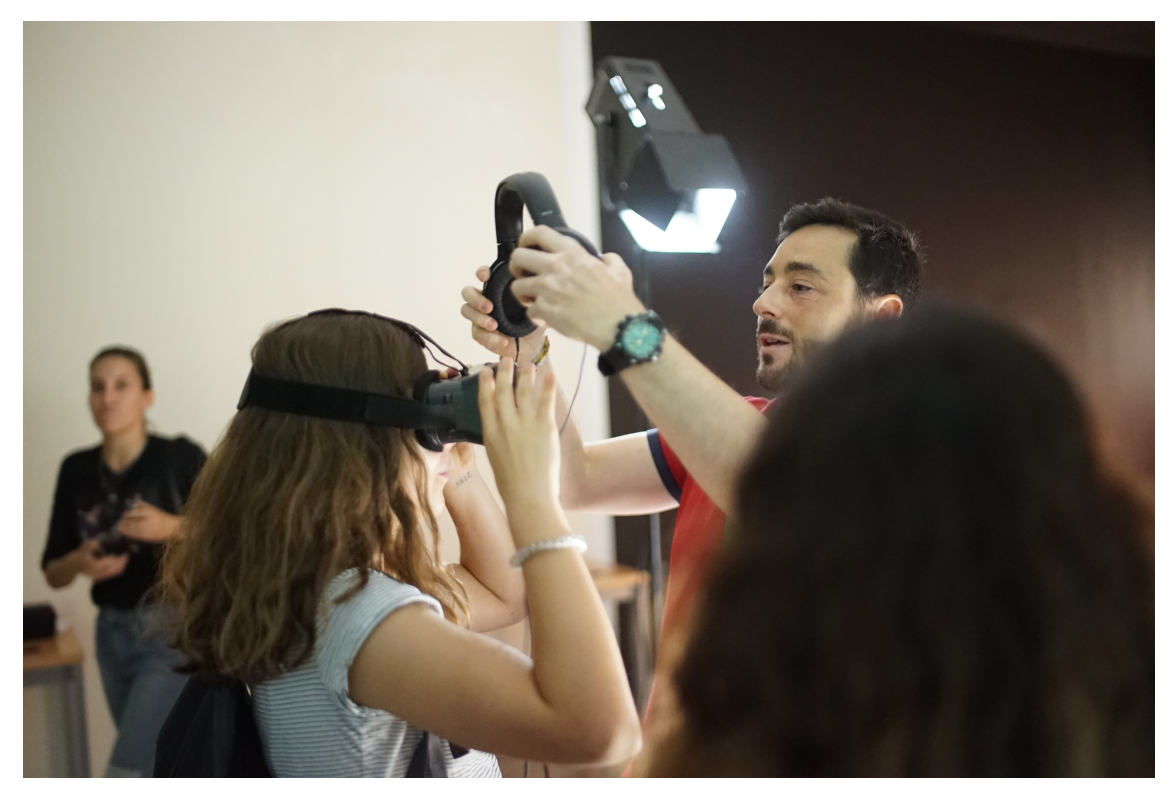

Figura 22. Fotografía del día de la presentación en el plató negro con Paco Martínez, miembro del Observatorio de Comunicación Audiovisual y Publicidad. Fuente: Elaboración propia

A la salida, se les grabó una pequeña entrevista sobre sus percepciones en cuánto al proyecto. Las preguntas de la entrevista eran las siguientes:

- 1. ¿Qué os ha parecido el proyecto?
- 2. ¿Qué es lo que más os ha gustado? ¿Y lo que menos? ¿Cómo se puede mejorar?
- 3. ¿Creéis que habéis aprendido algo sobre Miguel Hernández?

A continuación se recogen algunos de los comentarios y opiniones de los alumnos:

Alumno1: "A mi me ha gustado todo, era como un museo divertido"

Alumno 2: "Me ha gustado lo de la realidad virtual, me ha parecido interesante"

Alumno 3: "Me parece algo nuevo y muy real"

Alumno 4: "Solo me ha faltado poder tocar las cabras"

Alumno 5: "Ha estado muy bien lo de poner las fechas y las letras para que quede más claro"

Se entrevistó a un total de 43 alumnos de 1º de la ESO del IES Severo Ochoa, con la intención de extraer ideas de mejora tanto para este proyecto como para futuros proyectos inmersivos.

# **4. DISCUSIÓN Y CONCLUSIONES**

- 1. Los académicos se involucraron con el proyecto y pusieron a disposición toda la información que disponían sobre la vida y poesía de Miguel Hernández, sin embargo, no ha podido aparecer toda en el proyecto debido a su duración. Se ha tenido que hacer un enorme trabajo de selección para poder condensar la vida y poesía del poeta en un vídeo de ocho minutos que va destinado a un público infantil y joven. En ningún momento el proyecto pretendía ser una cuna de información sobre la vida del poeta, ni tampoco pretendía ser un simple vídeo en 360º. Se trata de un proyecto audiovisual documental destinado a una televisión educativa que busca nuevas narrativas apoyándose de nuevas tecnologías que puedan suscitar el interés y hacer al espectador partícipe en la adquisición de nueva información. El proyecto ha sido adaptado a las necesidades actuales exponiendo la información más relevante de una forma concisa para conocer de forma general, la vida y poesía del poeta
- 2. Un problema surgido durante la preparación del rodaje fue que no se permitió grabar en algunas localizaciones que eran clave para entender la vida y obra de Miguel. Por ejemplo, no se pudo grabar la casa-museo de Miguel dónde se puede ver como era su casa por dentro en la época y tampoco en el refugio Antiaéreo de Alicante porque los permisos tardaban más tiempo del que se disponía. Estas grabaciones habrían sido claves para convertir la pieza en verosímil y creíble, características que le faltan.
- 3. Se considera la posibilidad de que el *motion graphic* ha ayudado a recalcar información relevante sobre las localizaciones y también a complementar la voz en off. Su uso ha permitido que los datos no resulten tan efímeros como en el sonido, haciendo que la impresión en la imagen perdure más en el tiempo.

También ha servido para marcar los puntos de atención y aprovechar toda la amplitud del plano que ofrece el vídeo 360. Esta técnica ha otorgado a la pieza el atractivo visual que se buscaba y ha ayudado a enmascarar en cierta medida, la falta de verosimilitud de las localizaciones.

- 4. El uso de nuevas herramientas de aprendizaje como pueden ser las gafas de RV, despertaron curiosidad y motivación en los alumnos que los llevó a una cierta predisposición a la hora de visualizar la pieza, aún tratándose de contenido cultural. Aunque muchos no habían utilizado nunca las gafas de RV, todos ellos estaban familiarizados con el móvil y con YouTube. Esto resulta ventajoso a la hora de darle difusión a la pieza entre lo más jóvenes porque la mayoría ya disponen de teléfono móvil. Ellos mismos pueden acceder al proyecto, visualizarlo tantas veces como quieran y generar feedback en su difusión.
- 5. Se ha comprobado que la reproducción de la pieza en otros sistemas como el ordenador, reduce en gran medida el grado de inmersión, por lo que no se puede considerar un sistema de reproducción óptimo a la hora de visualizar la pieza. Por otro lado, uno de los problemas que se derivan de la visualización con gafas RV son los mareos. Este efecto indeseado se produce sobretodo en personas que necesitan gafas, por lo que la mejor opción para poder disfrutar de una inmersión total, sin estos problemas, es el dispositivo de reproducción *Oculus Rift*. Este sistema es más caro pero más cómodo y eficiente, y además permite el uso de gafas en aquellas personas que tienen problemas de visión.
- 6. Durante la realización de la pieza audiovisual, se ha aprendido a trabajar el formato de vídeo 360º y en su desarrollo, se ha aprendido algunas de las técnicas necesarias como; la limpieza del cosido de la cámara; o la inclusión de material infográfico en este tipo de formatos. Estas técnicas han servido para conseguir un resultado profesional y para disminuir los fallos estéticos en la imagen. Para futuros proyectos, y para aumentar el grado de inmersividad, sería conveniente incorporar botones que el usuario pueda pulsar para desplegar textos, o flechas con las que pueda desplazarse a su antojo. De esta forma el espectador puede participar de una forma más activa dentro de la pieza y acceder a los puntos de interés que él elija. Para ello, se necesitaría el dispositivo de reproducción

mencionado anteriormente, *Oculus Rift*, que contiene además de las gafas RV, dos mandos con los que poder desplazarte e interactuar. El único inconveniente que encontraríamos a la hora de desarrollar proyectos de estas características, sería el coste del dispositivo de reproducción que limitaría en cierta medida la difusión del proyecto.

- 7. El día de la presentación se corroboró la necesidad de incorporar nuevos mecanismos y dispositivos que se adapten a las inquietudes de los espectadores más jóvenes y a su modo de aprendizaje, mejorando su predisposición, atención e interés en la cultura. Sí este tipo de proyectos se incluyeran en las aulas, los alumnos podrían elegir cuál es su punto de vista y saber quién es y dónde vivió Miguel Hernández. Por lo tanto, este formato se puede extrapolar para dar a conocer cualquier otro contenido cultural de una forma novedosa y atractiva para los espectadores más jóvenes.
- 8. Este proyecto es el resultado de seis meses de trabajo autónomo, en el que se ha aplicado los conocimientos adquiridos durante los cuatro años de grado para llevar a cabo los distintos procesos que engloban la producción de la pieza. Su realización ha servido como desarrollo personal y profesional dentro del ámbito audiovisual, y como una primera toma de contacto con el mundo profesional, con las televisiones educativas y culturales, y con el formato de vídeo 360.

# **5. BIBLIOGRAFÍA**

Adell, J. y Castañeda, L. (2012). Tecnologías emergentes, ¿pedagogías emergentes? En J. Hernández, M. Pannesi, D. Sobrino y A. Vázquez. (Ed.), *Tendencias emergentes en educación con TIC*. Barcelona: Asociación Espiral, Educación y Tecnología, pp. 13-32.

Cabero-Almenara, J. (2007). La televisión educativa: aspectos a contemplar para su integración curricular. *In Anales de la Universidad Metropolitana*, Vol. 7, No. 1, pp.15- 38.

Castaño, C. y Llorente, M.C (2006). La televisión educativa, en Cabrero, J. (coord): *Nuevas tecnologías aplicadas a la educación*, Madrid: Mc-Graw Hill, pp. 113-127.

Domínguez Martín, E. (2015). Periodismo inmersivo o cómo la realidad virtual y el videojuego influyen en la interfaz e interactividad del relato de actualidad. *El Profesional de la Información*, 24(4), pp. 413-423.

Ferrés, J. (1994). *Televisión y educación.* Barcelona: Editorial Paidós, pp. 121-122.

Ivars Nicolás, B. (2018). Periodismo cultural para el siglo XXI: Contenidos docentes innovadores, Universitas (Ed), *Captar audiencias con formatos inmersivos: el vídeo 360º en la sección cultura*, pp. 1-10.

López Alonso, C. y Seré, A. (2004). Entornos formativos en el ciberespacio: las plataformas educativas. *Revista Español Actual*, 82, pp. 9-20.

Martin Barbero, J. (2001). *Claves de debate/ televisión pública, Televisión cultural: entre la renovación y la invención*. Centro de Competencia en Comunicación para América latina.

Salinas, J. (1999). La televisión educativa, en Cabero, J. (coord.): *Medios audiovisuales y nuevas tecnologías para la formación en el s. XXI*. Murcia: Edutec-Diego Marín, pp. 75-92.

Slater, M. & Wilbur, S. (1997). A framework for immersive virtual environments (FIVE): Speculations on the role of presence in virtual environments. *Presence: Teleoperators and virtual environments*, *6*(6), pp. 603-616.

# ENLACES Y RECURSOS WEB

Británica (2018), Henry H. Lowood: https://www.britannica.com/technology/virtual-reality

CREA Televisión (2017): http://createlevision.edu.umh.es

Proyecto *We Wait* (2016): https://www.oculus.com/experiences/rift/1248924088498899

Proyecto *Attenborough* (2016): https://www.youtube.com/watch?v=rfh-64s5va4

Proyecto Genius Orbit Inc (2016): https://www.youtube.com/watch?v=wU9HWsS68\_E&t=27s

Web de Orihuela (Última consulta: 14/5/2018): https://www.enorihuela.com/miguelhdez.html

Web de literatura española (Última consulta: 20/5/2018): https://www.rinconcastellano.com/sigloxx\_27/mhernandez.html

# **6. ENLACES**

Versión Larga: https://www.youtube.com/watch?v=awbWY6T9Ujk Versión Corta: https://www.youtube.com/watch?v=750Sg\_heGBc

**7. ANEXOS** ANEXO I. GUION LITERARIO

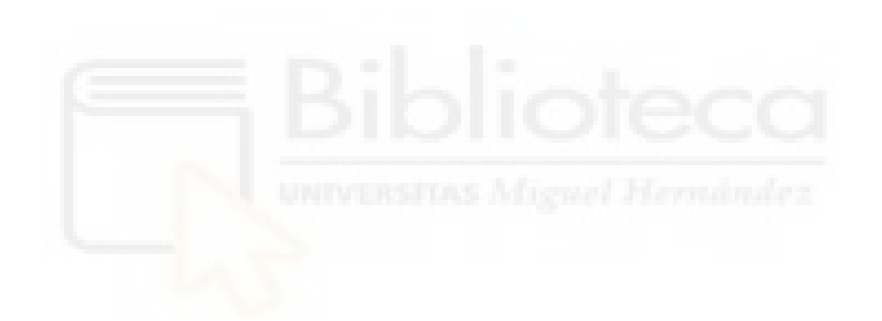

# **ANEXO 1 – Guion literario**

#### **FANIA VÁZQUEZ**

Ahora mismo te encuentras en Orihuela, un pequeño pueblo de la provincia de Alicante. Observa que vistas! Ves la casa que hay enfrente tuya? Esta es la casa dónde nació el poeta Miguel Hernández el 30 de octubre de 1910. Miguel creció en una familia humilde y cursó estudios durante 10 años hasta que en 1925 abandonó la escuela por orden de su padre para dedicarse al pastoreo.

# **PACO MARTÍNEZ**

#### **¡Y QUE BUENA ES LA TIERRA DE MI HUERTO!**

*¡Y qué buena es la tierra de mi huerto! hace un olor a madre que enamora, mientras la azada mía el aire dora y el regazo le deja pechiabierto. Me sobrecoge una emoción de muerto que va a caer el hoyo en paz, ahora, cuando inclino la mano horticultora y detrás de la mano el cuerpo incierto.*

> *¡Y que buena es la tierra de mi huerto! Poemas sueltos II, 1934.*

#### **FANIA VÁZQUEZ**

Mientras cuidaba el rebaño, Hernández leía con avidez y escribía sus poemas.

#### **PACO MARTÍNEZ**

#### **EN CUCLILLAS, ORDEÑO**

*En cuclillas, ordeño una cabrita y un sueño.*

*Glú, glú, glú, hace la leche al caer en el cubo. En el tisú celeste va a amanecer. Glú, glú, glú. Se infla la espuma, que exhala una finísima bruma. (Me lame otra cabra, y bala.)*

> *En cuclillas, ordeño Poemas sueltos***, 1934.**

# **FANIA VÁZQUEZ**

Al igual que la naturaleza, la religión también estaba muy presente en la vida y poesía de Miguel. De joven, merodeaba por el vecindario conociendo a Ramón y Gabriel Sijé y a los hermanos Fenoll.

En diciembre de 1931 realiza su primer viaje a Madrid con un puñado de poemas que de nada le sirven. Al menos el viaje le inspiro para escribir su libro neogongorino *Perito en lunas* en 1933. Ese mismo año, Miguel conoce a su esposa Josefina con la que contrae matrimonio tres años y medio después.

Aquí en la glorieta se hizo un homenaje a Gabriel Miró después del triunfo de la República. Miguel Hernández junto a Ramón Sijé, Ballesteros, José M.ª Pina, Pescador y el pintor Rodríguez, participaron en el concurso para la adjudicación del busto que presidiría la glorieta en memoria del novelista.

#### **PACO MARTÍNEZ**

### **ELEJÍA A RAMÓN SIJÉ**

*Yo quiero ser llorando el hortelano de la tierra que ocupas y estercolas, compañero del alma, tan temprano.*

*Alimentando lluvias, caracoles Y órganos mi dolor sin instrumento, a las desalentadas amapolas*

*daré tu corazón por alimento. Tanto dolor se agrupa en mi costado, que por doler me duele hasta el aliento.*

*Un manotazo duro, un golpe helado, un hachazo invisible y homicida, un empujón brutal te ha derribado.*

*No hay extensión más grande que mi herida, lloro mi desventura y sus conjuntos y siento más tu muerte que mi vida.*

*El Rayo que no cesa,* **10 de Enero de 1936.**

#### **FANIA VÁZQUEZ**

Con el estallido de la Guerra Civil en julio de 1936, Miguel se ve obligado a tomar una decisión. La toma con entereza y entusiasmo por la República. No solamente entrega toda su persona, sino que también su creación lírica se carga de denuncia, convirtiéndose en un instrumento de lucha.

#### **VIENTOS DEL PUEBLO ME LLEVAN**

Si me muero, que me muera con la cabeza muy alta. Muerto y veinte veces muerto, la boca contra la grama, tendré apretados los dientes y decidida la barba.

Cantando espero a la muerte, que hay ruiseñores que cantan encima de los fusiles y en medio de las batallas.

*Vientos del pueblo, 1937.*

#### **FANIA VÁZQUEZ**

En la primavera de 1939, Miguel Hernández intenta cruzar la frontera portuguesa y es devuelto a las autoridades españolas. Inesperadamente, a mediados de septiembre de 1939, es puesto en libertad, pero arrastrado por el amor a los suyos, se dirige a Orihuela, y es detenido en este muro junto a Gabriel Sijé. Posteriormente es encarcelado de nuevo en el seminario de San Miguel hasta que lo trasladaron al reformatorio para adultos de Alicante.

Después vino la agonía del poeta. Miguel no se podía mover de la cama y la boda se celebró con él tirado en un jergón a causa de la tuberculosis pulmonar aguda.

Miguel Hernández falleció en la enfermería de la prisión alicantina a las 5 de la mañana del 28 de marzo de 1942, con tan sólo 31 años de edad.

#### **PAOLA ROCAMORA**

#### **NANAS DE LA CEBOLLA**

*Tu risa me hace libre, me pone alas. Soledades me quita, cárcel me arranca. Boca que vuela, corazón que en tus labios relampaguea.*

*Es tu risa la espada más victoriosa, vencedor de las flores y las alondras Rival del sol. Porvenir de mis huesos y de mi amor.*

*Cancionero y romancero de ausencias***, 1939.**

#### **FANIA VÁZQUEZ**

España perdió a uno de los más grandes poetas de la literatura española y es tarea nuestra, mantenerlo en el recuerdo para que no caiga en el olvido.

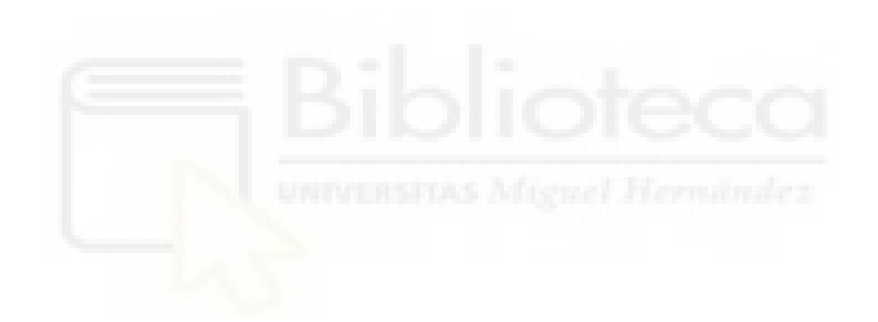